Министерство образования Азербайджанской Республики Общество с ограниченной ответственностью «Азербайджанский Государственный Экономический Университет» Дербентский филиал Общества с ограниченной ответственностью «Азербайджанский Государственный Экономический Университет»

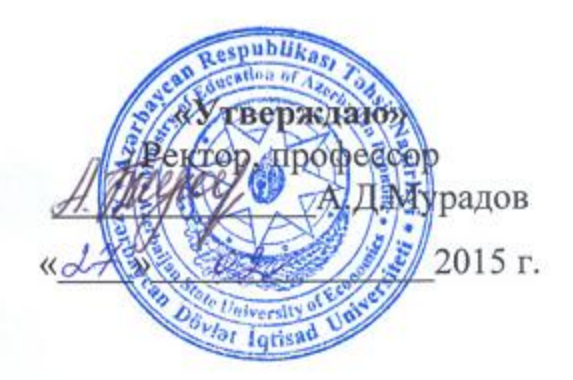

# **РАБОЧАЯ ПРОГРАММА по дисциплине**

# **Б2.В.ОД.2 ИНФОРМАЦИОННЫЕ ТЕХНОЛОГИИ И КОММУНИКАЦИИ**

для бакалавров по направлению *38.03.01 «Экономика»* профиль подготовки – *Финансы и кредит* Форма обучения: *очная; заочная*

# *Содержание*

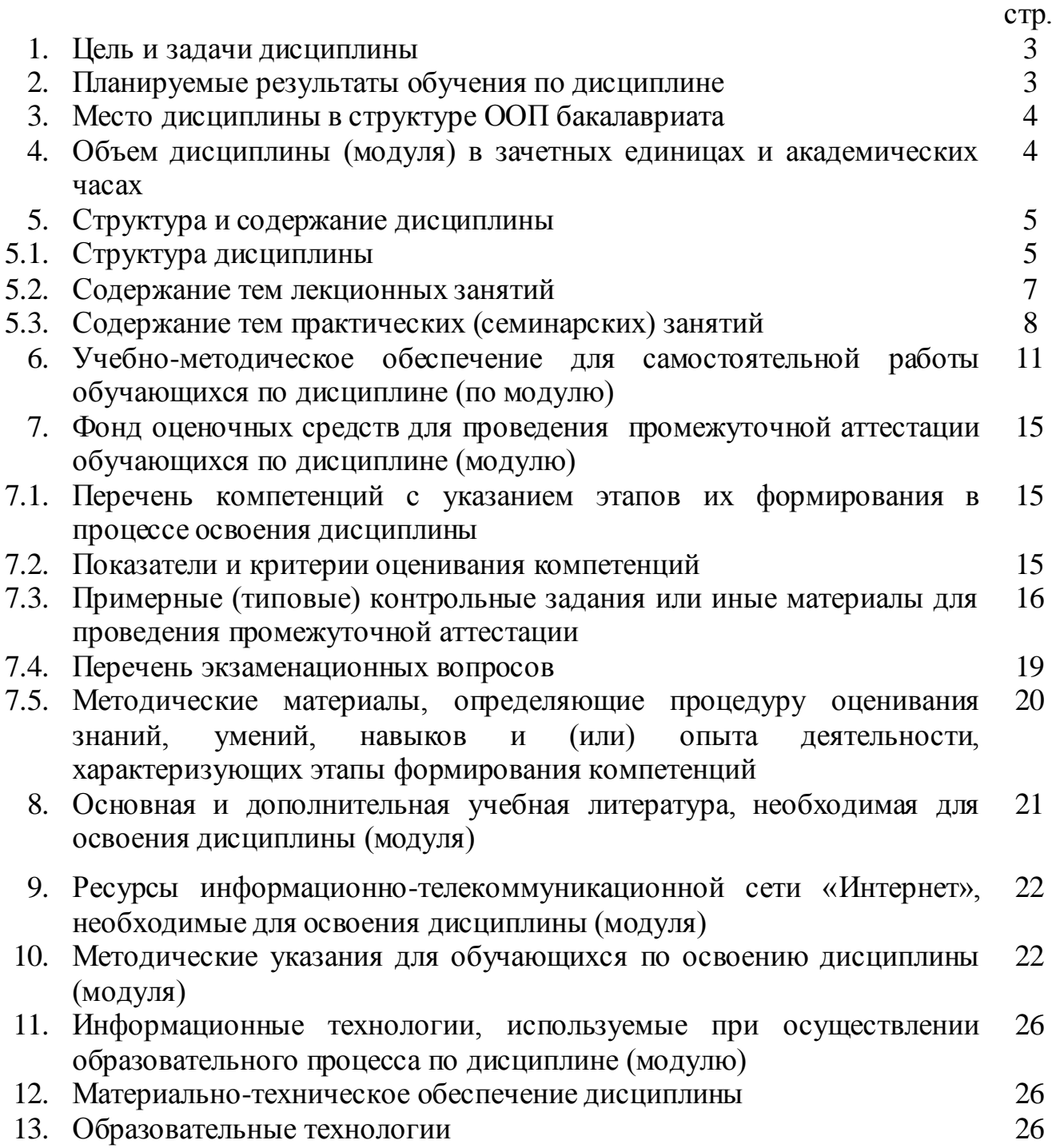

# **1. ЦЕЛЬ И ЗАДАЧИ ДИСЦИПЛИНЫ**

Цель изучения дисциплины «Информационные технологии и коммуникации»: дать студентам, обучающимся по «Экономика», знания в области прикладной информатики, информатизации, в частности методы решения экономических задач в среде автоматизированных информационных технологий и коммуникаций.

Задачами дисциплины являются:

-формирование у студентов информационной культуры, отчетливого представления об информационных технологиях обработки данных в экономике;

- приобретение навыков по эффективному использованию информационных технологий в профессиональной деятельности;

- изучение применения технологического обеспечения ЭИС и АРМ конечного пользователя.

# **2. ПЛАНИРУЕМЫЕ РЕЗУЛЬТАТЫ ОБУЧЕНИЯ ПО ДИСЦИПЛИНЕ**

Учебная дисциплина «Информационные технологии и коммуникации» относится к обязательным дисциплинам (вариативная часть) математического и естественнонаучного цикла.

Для изучения данной дисциплины необходимы знания, формируемые в школьных курсах: математики, физики и информатики, а также полученные на 1-ом курсе при изучении дисциплин: «Иностранный язык».

В результате освоения дисциплины должны быть сформированы следующие компетенции:

-ОК-12 - способен понимать сущность и значение информации в развитии современного информационного общества, сознавать опасности и угрозы, возникающие в этом процессе, соблюдать основные требования информационной безопасности, в том числе защиты государственной тайны;

-ПК-4 - способен осуществлять сбор, анализ и обработку данных, необходимых для решения поставленных экономических задач;

-ПК-5 - способен выбрать инструментальные средства для обработки экономических данных в соответствии с поставленной задачей, проанализировать результаты расчетов и обосновать полученные выводы;

*В результате освоения компетенций студент должен:*

**Знать**:

- нормы российского права, регулирующие отношения по поводу информации как объекта права, а также отношения в сфере безопасности информации, в том числе защиты государственной тайны (ОК-12);

- понятия информатики: данные, информация, знания, информационные процессы, информационные системы и технологии (ПК-4);

-методологию выбора необходимых для организации информационных ресурсов и источников знаний в электронной среде (ПК-5);

**Уметь**:

- применять нормы российского права, регулирующие гражданский оборот объектов информационного права, устанавливающие основные требования информационной безопасности, в том числе в сфере защиты государственной тайны (ОК-12);

- обосновывать выбор проектных решений по видам обеспечения информационных систем (ПК-4);

- выбирать методы моделирования систем, структурировать и анализировать цели и функции систем управления, проводить системный анализ прикладной области (ПК-5);

#### **Владеть**:

- способами использования норм российского права в сфере информационной безопасности и защиты государственной тайны (ОК-12);

-методикой выбора и обоснования проектных решений по видам обеспечения информационных технологий (ПК-4);

- навыками программирования в современных средах (ПК-5).

# **3. МЕСТО ДИСЦИПЛИНЫ В СТРУКТУРЕ ООП БАКАЛАВРИАТА**

Учебная дисциплина «Информационные технологии и коммуникации» относится к обязательным дисциплинам (вариативная часть) математического и естественнонаучного цикла.

Для изучения данной дисциплины необходимы знания, формируемые в школьных курсах: математики, физики и информатики, а также полученные на первом курсе при изучении дисциплин:

«Информатика»

Знания: основные понятия информатики, основные сведения об информации и информационных процессах, архитектуру ПЭВМ и вычислительных сетей, программное обеспечение ПЭВМ, основные офисные информационные технологии. Умения: Писать программы на языке высокого уровня. Обращаться к подпрограммам объектных библиотек. Составлять блок-схемы решения задач Навыки: приобретения практических навыков подготовки, отладки и решения функциональных задач при работе с современными информационными системами. Владение контекстным меню в интегрированных средах программирования

«Иностранный язык»

Знания: грамматики и орфографии английского языка.

Умения: читать и переводить тексты.

Навыки: применения знаний английского языка в профессиональной деятельности

«Математика»

Знания: основ математической логики.

Умения: применять логические операции для выработки решений.

Навыки: преобразования логических формул.

# **4. ОБЪЕМ ДИСЦИПЛИНЫ (МОДУЛЯ) В ЗАЧЕТНЫХ ЕДИНИЦАХ И АКАДЕМИЧЕСКИХ ЧАСАХ**

Общая трудоемкость дисциплины составляет 144 часа, 4 зачетные единицы.

*очная форма обучения*

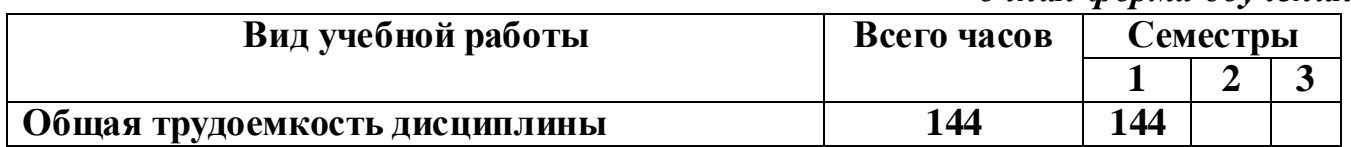

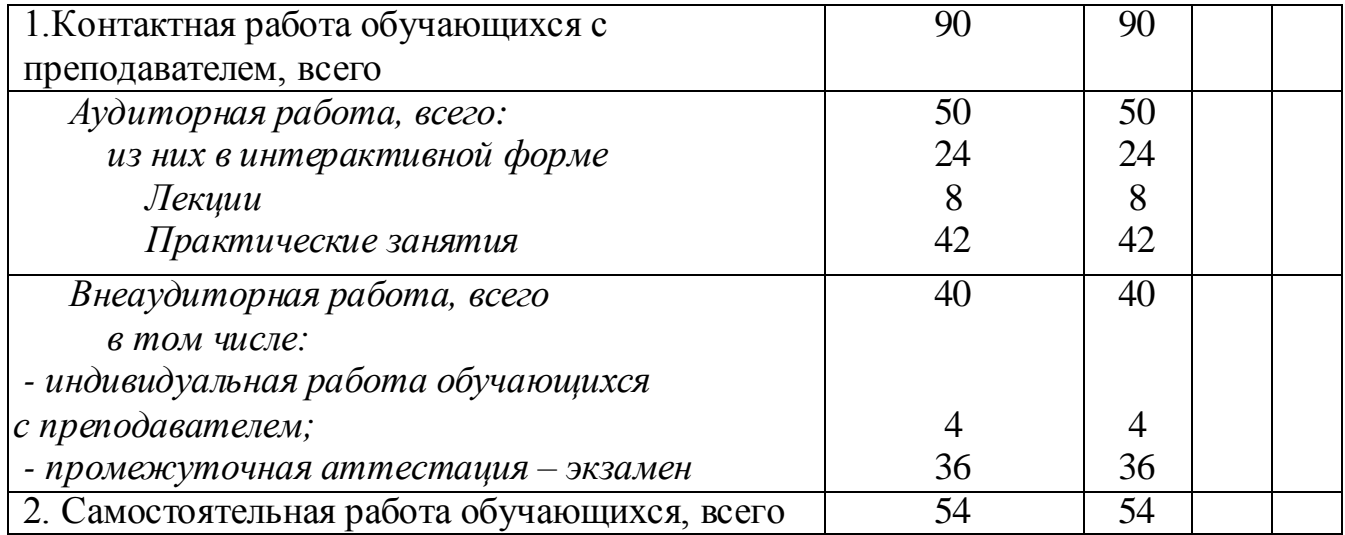

# *заочная форма обучения*

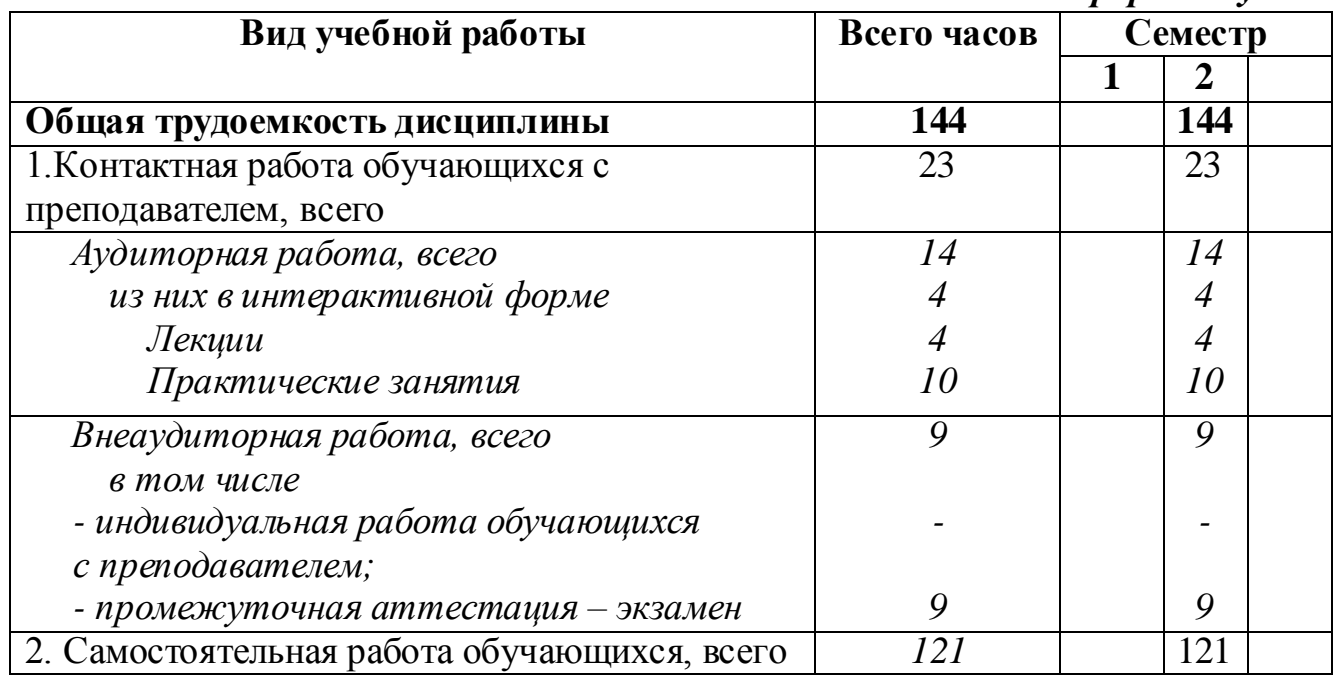

# **5. СТРУКТУРА И СОДЕРЖАНИЕ ДИСЦИПЛИНЫ 5.1.Структура дисциплины**

# **для очной формы обучения**

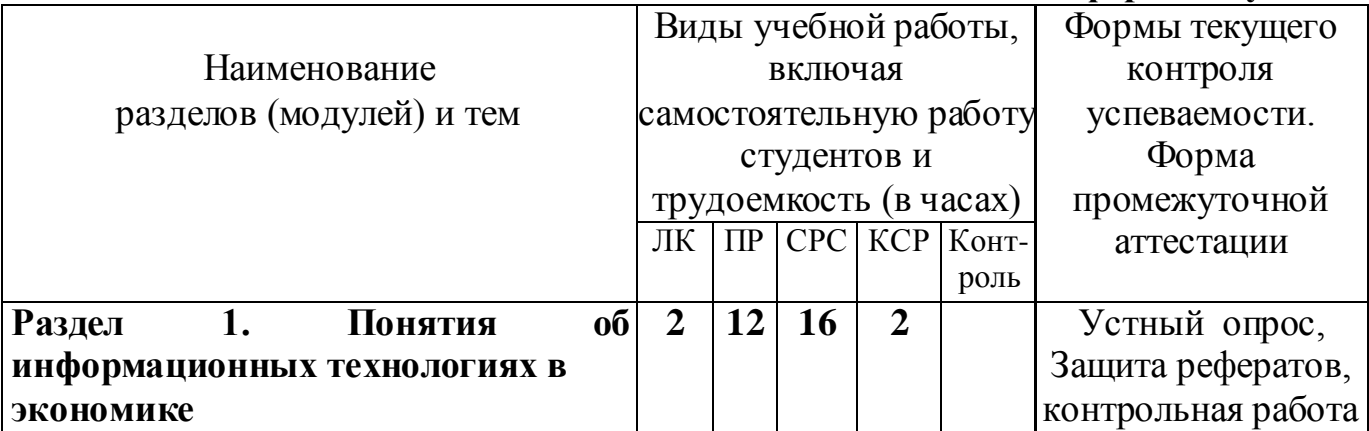

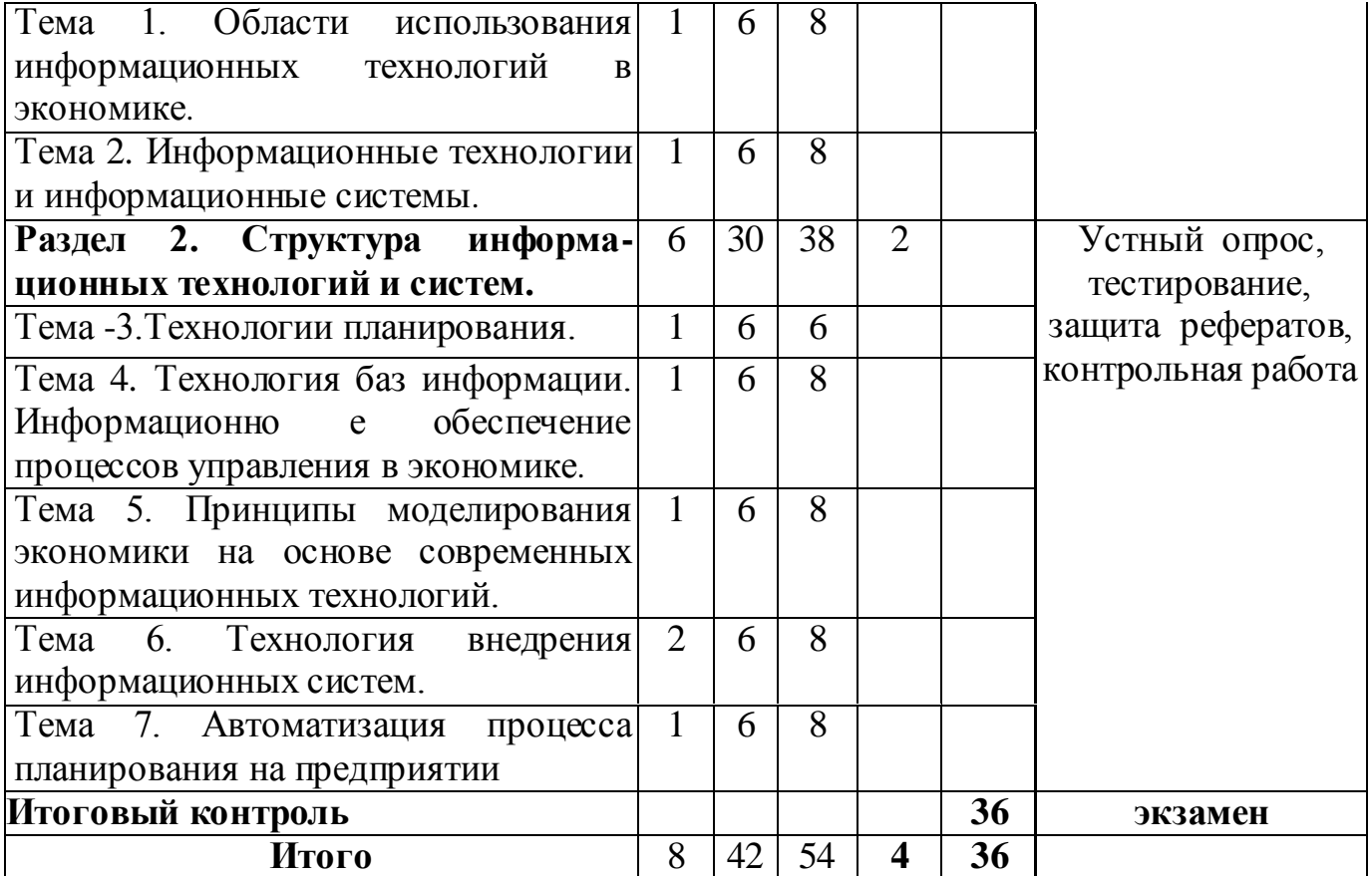

# **для заочной формы обучения**

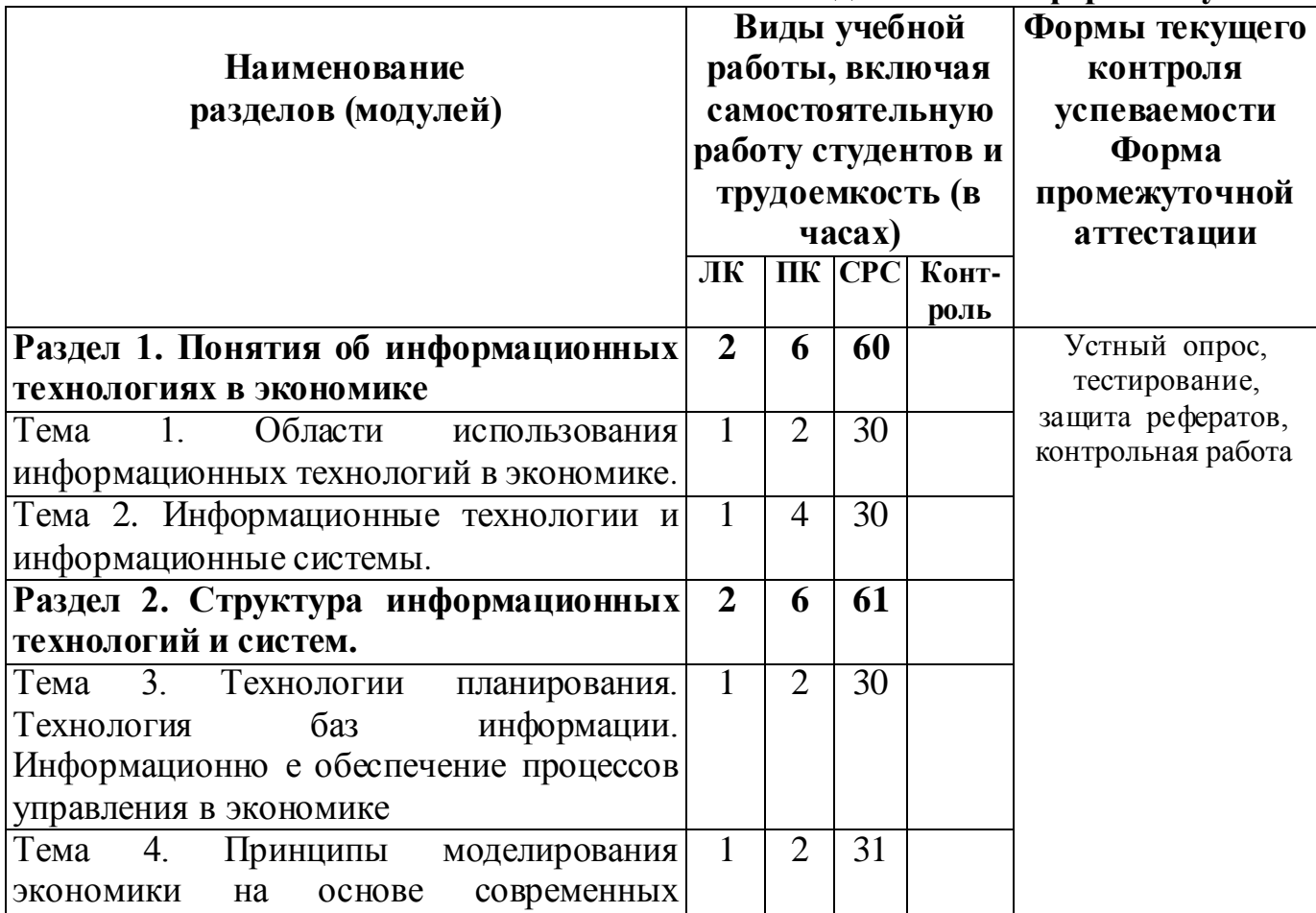

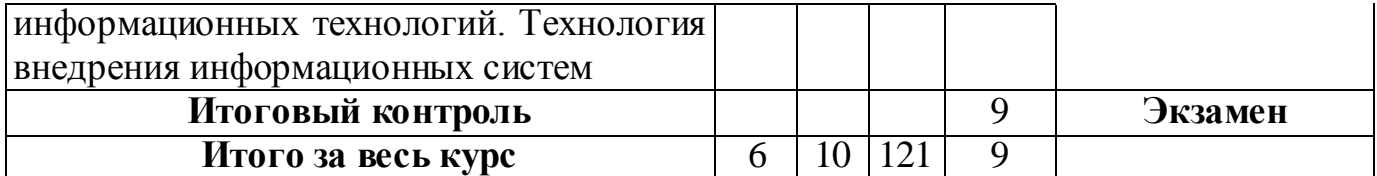

## **5.2. Содержание тем лекционных занятий.**

**Раздел 1. Понятия об информационных технологиях в экономике**

**Тема 1. Области использования информационных технологий в экономике.**

1. [Современный](http://www.intuit.ru/studies/courses/3735/977/lecture/14669?page=1%23sect1) [подход к](http://www.intuit.ru/studies/courses/3735/977/lecture/14669?page=1%23sect1) [управлению](http://www.intuit.ru/studies/courses/3735/977/lecture/14669?page=1%23sect1) [предприятием.](http://www.intuit.ru/studies/courses/3735/977/lecture/14669?page=1%23sect1)

2. Экономическая информация и еѐ свойства.

# **Тема 2**. **[Информационные технологии и](http://www.intuit.ru/studies/courses/3735/977/lecture/14671) [информационные системы.](http://www.intuit.ru/studies/courses/3735/977/lecture/14671)**

- 1. [Структурные](http://www.intuit.ru/studies/courses/3735/977/lecture/14671?page=4%23sect3) [технологии](http://www.intuit.ru/studies/courses/3735/977/lecture/14671?page=4%23sect3) [анализа ИС,](http://www.intuit.ru/studies/courses/3735/977/lecture/14671?page=4%23sect3) [CASE-средства.](http://www.intuit.ru/studies/courses/3735/977/lecture/14671?page=4%23sect4)
- 2[.Диаграммы](http://www.intuit.ru/studies/courses/3735/977/lecture/14671?page=4%23sect6) [потоков](http://www.intuit.ru/studies/courses/3735/977/lecture/14671?page=4%23sect6) [данных.](http://www.intuit.ru/studies/courses/3735/977/lecture/14671?page=4%23sect6)
- 3. [Объектно-ориентированные методы](http://www.intuit.ru/studies/courses/3735/977/lecture/14671?page=4%23sect8) [анализа.](http://www.intuit.ru/studies/courses/3735/977/lecture/14671?page=4%23sect8) [Эвристические](http://www.intuit.ru/studies/courses/3735/977/lecture/14671?page=4%23sect9) [методы.](http://www.intuit.ru/studies/courses/3735/977/lecture/14671?page=4%23sect9)
- 4. [Стадии](http://www.intuit.ru/studies/courses/3735/977/lecture/14671?page=5%23sect11) [жизненного](http://www.intuit.ru/studies/courses/3735/977/lecture/14671?page=5%23sect11) [цикла](http://www.intuit.ru/studies/courses/3735/977/lecture/14671?page=5%23sect11) [информационной системы.](http://www.intuit.ru/studies/courses/3735/977/lecture/14671?page=5%23sect11)

# **Раздел 2. Структура [информационных технологий и](http://www.intuit.ru/studies/courses/3735/977/lecture/14671) систем. Тема 3. Технологии планирования.**

1. [Сущность и](http://www.intuit.ru/studies/courses/3735/977/lecture/14673?page=1%23sect1) [методы](http://www.intuit.ru/studies/courses/3735/977/lecture/14673?page=1%23sect1) [планирования](http://www.intuit.ru/studies/courses/3735/977/lecture/14673?page=3%23sect6) [на](http://www.intuit.ru/studies/courses/3735/977/lecture/14673?page=1%23sect1) [предприятии.](http://www.intuit.ru/studies/courses/3735/977/lecture/14673?page=1%23sect1)

2. Автоматизация процесса планирования на предприятии

# **Тема 4. [Технология баз](http://www.intuit.ru/studies/courses/3735/977/lecture/14681) [информации.](http://www.intuit.ru/studies/courses/3735/977/lecture/14681) [Информационно](http://www.intuit.ru/studies/courses/3735/977/lecture/14681) [е обеспечение](http://www.intuit.ru/studies/courses/3735/977/lecture/14681) [процессов](http://www.intuit.ru/studies/courses/3735/977/lecture/14681) [управления в](http://www.intuit.ru/studies/courses/3735/977/lecture/14681) [экономике](http://www.intuit.ru/studies/courses/3735/977/lecture/14681)**

1. Базы знаний и хранилища данных для решения экономических задач и формирования экономических решений

2. [Базы знаний и](http://www.intuit.ru/studies/courses/3735/977/lecture/14681?page=3%23sect5) [их применение](http://www.intuit.ru/studies/courses/3735/977/lecture/14681?page=3%23sect5) [для](http://www.intuit.ru/studies/courses/3735/977/lecture/14681?page=3%23sect5) [формирования](http://www.intuit.ru/studies/courses/3735/977/lecture/14681?page=3%23sect5) [экономических](http://www.intuit.ru/studies/courses/3735/977/lecture/14681?page=3%23sect5) [решений](http://www.intuit.ru/studies/courses/3735/977/lecture/14681?page=3%23sect5)

# **Тема 5. Принципы моделирования экономики на основе современных информационных технологий.**

1[.Основные](http://www.intuit.ru/studies/courses/3735/977/lecture/14683?page=1%23sect1) [этапы](http://www.intuit.ru/studies/courses/3735/977/lecture/14683?page=1%23sect1) [информационных технологий](http://www.intuit.ru/studies/courses/3735/977/lecture/14683?page=1%23sect1) [моделирования](http://www.intuit.ru/studies/courses/3735/977/lecture/14683?page=1%23sect1) [процессов](http://www.intuit.ru/studies/courses/3735/977/lecture/14683?page=1%23sect1) [управления](http://www.intuit.ru/studies/courses/3735/977/lecture/14683?page=1%23sect1) [экономикой.](http://www.intuit.ru/studies/courses/3735/977/lecture/14683?page=1%23sect1)

2. Экономико-математическая модель как часть банка знаний

# **Тема 6. [Автоматизация](http://www.intuit.ru/studies/courses/3735/977/lecture/14683?page=3%23sect13) [управленческой](http://www.intuit.ru/studies/courses/3735/977/lecture/14683?page=3%23sect13) [деятельности](http://www.intuit.ru/studies/courses/3735/977/lecture/14683?page=3%23sect13) [предприятия](http://www.intuit.ru/studies/courses/3735/977/lecture/14683?page=3%23sect13)**

1. Характеристика подходов к автоматизации управленческой деятельности.

2. Информационные модели объектов автоматизации.

# **Тема 7. Технология внедрения информационных систем.**

1. Информационные модели объектов автоматизации.

2. [Виды](http://www.intuit.ru/studies/courses/3735/977/lecture/14685?page=1%23sect7) [информационных систем в](http://www.intuit.ru/studies/courses/3735/977/lecture/14685?page=1%23sect7) [организации](http://www.intuit.ru/studies/courses/3735/977/lecture/14685?page=1%23sect7) [и основные](http://www.intuit.ru/studies/courses/3735/977/lecture/14685?page=2%23sect8) [проблемы и](http://www.intuit.ru/studies/courses/3735/977/lecture/14685?page=2%23sect8) [задачи при](http://www.intuit.ru/studies/courses/3735/977/lecture/14685?page=2%23sect8) [внедрении](http://www.intuit.ru/studies/courses/3735/977/lecture/14685?page=2%23sect8) [информационных систем.](http://www.intuit.ru/studies/courses/3735/977/lecture/14685?page=2%23sect8)

## **5.3. Содержание тем практических (семинарских) занятий**

### **Раздел 1. Понятия об информационных технологиях в экономике**

# **Тема 1. Области использования информационных технологий в экономике.**

Целью данного занятия является изучение функции нескольких переменных. Предела и непрерывности. В результате изучения данной темы студенты должны освоить основные характеристики функции нескольких переменных, определить общие и отличительные признаки этих функций.

## **Вопросы для обсуждения:**

1. [Современный](http://www.intuit.ru/studies/courses/3735/977/lecture/14669?page=1%23sect1) [подход к](http://www.intuit.ru/studies/courses/3735/977/lecture/14669?page=1%23sect1) [управлению](http://www.intuit.ru/studies/courses/3735/977/lecture/14669?page=1%23sect1) [предприятием.](http://www.intuit.ru/studies/courses/3735/977/lecture/14669?page=1%23sect1)

2. Экономическая информация и еѐ свойства.

# **Контрольные вопросы:**

1)В чем заключаются особенности функции нескольких переменных?

2)Приведите различные подходы к определению понятия функции нескольких переменных.

3)Дайте сравнительную характеристику функции нескольких переменных.

4)Раскройте содержание понятия предела и непрерывности.

# **Тестирование студентов на выявление знаний по вводному курсу микроэкономической теории.**

# **Тема 2. [Информационные технологии и](http://www.intuit.ru/studies/courses/3735/977/lecture/14671) [информационные системы](http://www.intuit.ru/studies/courses/3735/977/lecture/14671)**.

Целью данного занятия является изучение частных производных. дифференциала, и его применение в приближенных в вычислениях. В результате изучения данной темы студенты должны изучить частные производные. Дифференциал, его применение в приближенных в вычислениях, знать особенности решения частных производных, дифференциалов, и их применение в приближенных в вычислениях.

# **Вопросы для обсуждения:**

[Структурные](http://www.intuit.ru/studies/courses/3735/977/lecture/14671?page=4%23sect3) [технологии](http://www.intuit.ru/studies/courses/3735/977/lecture/14671?page=4%23sect3) [анализа ИС,](http://www.intuit.ru/studies/courses/3735/977/lecture/14671?page=4%23sect3) [CASE-средства.](http://www.intuit.ru/studies/courses/3735/977/lecture/14671?page=4%23sect4)

[Диаграммы](http://www.intuit.ru/studies/courses/3735/977/lecture/14671?page=4%23sect6) [потоков](http://www.intuit.ru/studies/courses/3735/977/lecture/14671?page=4%23sect6) [данных.](http://www.intuit.ru/studies/courses/3735/977/lecture/14671?page=4%23sect6)

[Объектно-ориентированные методы](http://www.intuit.ru/studies/courses/3735/977/lecture/14671?page=4%23sect8) [анализа.](http://www.intuit.ru/studies/courses/3735/977/lecture/14671?page=4%23sect8) [Эвристические](http://www.intuit.ru/studies/courses/3735/977/lecture/14671?page=4%23sect9) [методы.](http://www.intuit.ru/studies/courses/3735/977/lecture/14671?page=4%23sect9)

[Стадии](http://www.intuit.ru/studies/courses/3735/977/lecture/14671?page=5%23sect11) [жизненного](http://www.intuit.ru/studies/courses/3735/977/lecture/14671?page=5%23sect11) [цикла](http://www.intuit.ru/studies/courses/3735/977/lecture/14671?page=5%23sect11) [информационной системы.](http://www.intuit.ru/studies/courses/3735/977/lecture/14671?page=5%23sect11)

# **Контрольные вопросы:**

1)Приведите способы решения частных производных и дифференциала.

1)Примеры решения частных производных и дифференциала.

**Тестирование студентов на определение знаний.**

# **Раздел 2. Структура [информационных технологий и](http://www.intuit.ru/studies/courses/3735/977/lecture/14671) систем. Тема 3.Технологии планирования.**

Целью данного занятия является изучение [Сущность и](http://www.intuit.ru/studies/courses/3735/977/lecture/14673?page=1%23sect1) [методы](http://www.intuit.ru/studies/courses/3735/977/lecture/14673?page=1%23sect1) [планирования](http://www.intuit.ru/studies/courses/3735/977/lecture/14673?page=3%23sect6) [на](http://www.intuit.ru/studies/courses/3735/977/lecture/14673?page=1%23sect1) [предприятии.](http://www.intuit.ru/studies/courses/3735/977/lecture/14673?page=1%23sect1) Автоматизация процесса планирования на предприятии. Студенты должны уметь пользоваться [метода](http://www.intuit.ru/studies/courses/3735/977/lecture/14673?page=1%23sect1)ми [планирования](http://www.intuit.ru/studies/courses/3735/977/lecture/14673?page=3%23sect6) [на](http://www.intuit.ru/studies/courses/3735/977/lecture/14673?page=1%23sect1) [предприятии](http://www.intuit.ru/studies/courses/3735/977/lecture/14673?page=1%23sect1).

# **Вопросы для обсуждения:**

[Сущность и](http://www.intuit.ru/studies/courses/3735/977/lecture/14673?page=1%23sect1) [методы](http://www.intuit.ru/studies/courses/3735/977/lecture/14673?page=1%23sect1) [планирования](http://www.intuit.ru/studies/courses/3735/977/lecture/14673?page=3%23sect6) [на](http://www.intuit.ru/studies/courses/3735/977/lecture/14673?page=1%23sect1) [предприятии.](http://www.intuit.ru/studies/courses/3735/977/lecture/14673?page=1%23sect1) Автоматизация процесса планирования на предприятии.

#### **Контрольные вопросы:**

1)В чѐм сущность [планирования](http://www.intuit.ru/studies/courses/3735/977/lecture/14673?page=3%23sect6) [на](http://www.intuit.ru/studies/courses/3735/977/lecture/14673?page=1%23sect1) [предприятии?](http://www.intuit.ru/studies/courses/3735/977/lecture/14673?page=1%23sect1)

2)Какие [методы](http://www.intuit.ru/studies/courses/3735/977/lecture/14673?page=1%23sect1) [планирования](http://www.intuit.ru/studies/courses/3735/977/lecture/14673?page=3%23sect6) [на](http://www.intuit.ru/studies/courses/3735/977/lecture/14673?page=1%23sect1) [предприятии](http://www.intuit.ru/studies/courses/3735/977/lecture/14673?page=1%23sect1) используют?

3)) В чѐм сущность автоматизации процесса планирования на предприятии? **Тестирование.**

#### **Решение задач.**

# **Тема 4. [Технология баз](http://www.intuit.ru/studies/courses/3735/977/lecture/14681) [информации.](http://www.intuit.ru/studies/courses/3735/977/lecture/14681) [Информационное обеспечение](http://www.intuit.ru/studies/courses/3735/977/lecture/14681) [процессов](http://www.intuit.ru/studies/courses/3735/977/lecture/14681) [управления в](http://www.intuit.ru/studies/courses/3735/977/lecture/14681) [экономике.](http://www.intuit.ru/studies/courses/3735/977/lecture/14681)**

Цель занятия - изучение [баз](http://www.intuit.ru/studies/courses/3735/977/lecture/14681) [информации,](http://www.intuit.ru/studies/courses/3735/977/lecture/14681) информационными процессами в экономике. Студенты должны уметь пользоваться базами данных при обработке экономической информации.

### **Вопросы для обсуждения:**

1. Базы знаний и хранилища данных для решения экономических задач и формирования экономических решений.

2. [Базы знаний и](http://www.intuit.ru/studies/courses/3735/977/lecture/14681?page=3%23sect5) [их применение](http://www.intuit.ru/studies/courses/3735/977/lecture/14681?page=3%23sect5) [для](http://www.intuit.ru/studies/courses/3735/977/lecture/14681?page=3%23sect5) [формирования](http://www.intuit.ru/studies/courses/3735/977/lecture/14681?page=3%23sect5) [экономических](http://www.intuit.ru/studies/courses/3735/977/lecture/14681?page=3%23sect5) [решений.](http://www.intuit.ru/studies/courses/3735/977/lecture/14681?page=3%23sect5)

#### **Контрольные вопросы:**

1)Какие хранилища данных используются для решения экономических задач и формирования экономических решений. Приведите примеры.

2)Назовите [базы](http://www.intuit.ru/studies/courses/3735/977/lecture/14681?page=3%23sect5) знаний используемых в экономике?

#### **Тестирование по теме.**

**Решение задач на вычисление двойного интеграла.**

## **Тема 5. Принципы моделирования экономики на основе современных информационных технологий**.

Целью занятия является изучение [основных](http://www.intuit.ru/studies/courses/3735/977/lecture/14683?page=1%23sect1) [этапо](http://www.intuit.ru/studies/courses/3735/977/lecture/14683?page=1%23sect1)в [информационных](http://www.intuit.ru/studies/courses/3735/977/lecture/14683?page=1%23sect1)  технологий [моделирования](http://www.intuit.ru/studies/courses/3735/977/lecture/14683?page=1%23sect1) [процессов](http://www.intuit.ru/studies/courses/3735/977/lecture/14683?page=1%23sect1) [управления](http://www.intuit.ru/studies/courses/3735/977/lecture/14683?page=1%23sect1) [экономикой.](http://www.intuit.ru/studies/courses/3735/977/lecture/14683?page=1%23sect1) Студенты должны уметь составлять экономико-математические модели.

#### **Вопросы для обсуждения:**

1[.Основные](http://www.intuit.ru/studies/courses/3735/977/lecture/14683?page=1%23sect1) [этапы](http://www.intuit.ru/studies/courses/3735/977/lecture/14683?page=1%23sect1) [информационных технологий](http://www.intuit.ru/studies/courses/3735/977/lecture/14683?page=1%23sect1) [моделирования](http://www.intuit.ru/studies/courses/3735/977/lecture/14683?page=1%23sect1) [процессов](http://www.intuit.ru/studies/courses/3735/977/lecture/14683?page=1%23sect1) [управления](http://www.intuit.ru/studies/courses/3735/977/lecture/14683?page=1%23sect1) [экономикой.](http://www.intuit.ru/studies/courses/3735/977/lecture/14683?page=1%23sect1)

2. Экономико-математическая модель как часть банка знаний

#### **Контрольные вопросы:**

1)Какими способами можно моделировать процесс[ы управления](http://www.intuit.ru/studies/courses/3735/977/lecture/14683?page=1%23sect1) [экономикой](http://www.intuit.ru/studies/courses/3735/977/lecture/14683?page=1%23sect1) с помощью информационных технологий?

2)В чем смысл банка знаний?

3)Примеры экономико-математической модели.

#### **Решение задач.**

#### **Тема 6. [Автоматизация](http://www.intuit.ru/studies/courses/3735/977/lecture/14683?page=3%23sect13) [управленческой](http://www.intuit.ru/studies/courses/3735/977/lecture/14683?page=3%23sect13) [деятельности](http://www.intuit.ru/studies/courses/3735/977/lecture/14683?page=3%23sect13) [предприятия](http://www.intuit.ru/studies/courses/3735/977/lecture/14683?page=3%23sect13)**.

Целью занятия является изучение студентами автоматизации [управленческой](http://www.intuit.ru/studies/courses/3735/977/lecture/14683?page=3%23sect13) [деятельности](http://www.intuit.ru/studies/courses/3735/977/lecture/14683?page=3%23sect13) [предприятия](http://www.intuit.ru/studies/courses/3735/977/lecture/14683?page=3%23sect13) и различных подходов к автоматизации управленческой деятельности. Рассмотрение информационных моделей объектов автоматизации [предприятия.](http://www.intuit.ru/studies/courses/3735/977/lecture/14683?page=3%23sect13)

#### **Вопросы для обсуждения:**

1. Характеристика подходов к автоматизации управленческой деятельности.

2. Информационные модели объектов автоматизации.

#### **Контрольные вопросы:**

1) Раскройте характеристики при автоматизации управленческой деятельности [предприятия.](http://www.intuit.ru/studies/courses/3735/977/lecture/14683?page=3%23sect13)

2) приведите примеры информационных моделей объектов автоматизации. **Тестирование.**

#### **Тема 7. Технология внедрения информационных систем.**

Целью занятия является изучение информационных моделей объектов автоматизации и видов информационных систем при их внедрении. Студенты должны уметь составлять информационные модели и внедрять различные виды информационных систем в своей профессиональной деятельности.

#### **Вопросы для обсуждения:**

Информационные модели объектов автоматизации.

[Виды](http://www.intuit.ru/studies/courses/3735/977/lecture/14685?page=1%23sect7) [информационных систем в](http://www.intuit.ru/studies/courses/3735/977/lecture/14685?page=1%23sect7) [организации](http://www.intuit.ru/studies/courses/3735/977/lecture/14685?page=1%23sect7) [и основные](http://www.intuit.ru/studies/courses/3735/977/lecture/14685?page=2%23sect8) [проблемы и](http://www.intuit.ru/studies/courses/3735/977/lecture/14685?page=2%23sect8) [задачи](http://www.intuit.ru/studies/courses/3735/977/lecture/14685?page=2%23sect8)  [при](http://www.intuit.ru/studies/courses/3735/977/lecture/14685?page=2%23sect8) [внедрении](http://www.intuit.ru/studies/courses/3735/977/lecture/14685?page=2%23sect8) [информационных систем.](http://www.intuit.ru/studies/courses/3735/977/lecture/14685?page=2%23sect8)

#### **Контрольные вопросы:**

1)Дать определение информационных систем?

2)Привести примеры внедрения информационных систем?

3)Какие вид[ы информационных систем в](http://www.intuit.ru/studies/courses/3735/977/lecture/14685?page=1%23sect7)ы знаете?

#### **Решение задач.**

## **Тестирование.**

# **6. УЧЕБНО-МЕТОДИЧЕСКОЕ ОБЕСПЕЧЕНИЕ ДЛЯ САМОСТОЯТЕЛЬНОЙ РАБОТЫ ОБУЧАЮЩИХСЯ ПО ДИСЦИПЛИНЕ (ПО МОДУЛЮ)**

Самостоятельная работа студентов по дисциплине «Информационные технологии и коммуникации» подразумевает применение следующих форм:

- самостоятельная работа во время основных аудиторных занятий;

- самостоятельная работа во внеаудиторное время.

# **1.Самостоятельная работа во время основных аудиторных занятий:**

- во время лекций предполагается предоставление студентам возможности формулировать и излагать вопросы преподавателю, а также комментировать и дополнять предлагаемый преподавателем материал;

- во время семинара студент может задавать направление обсуждаемым проблемам, предложить собственный вариант проведения семинара, активно участвовать в дискуссии, выступить с самостоятельно подготовленным материалом, подготовить реферат;

- на практическом занятии самостоятельная работа заключается в решении задач, предложенных в качестве дополнительного задания, выполнении тестовых заданий, упражнений, контрольных работ.

# **2. Самостоятельная работа во внеаудиторное время:**

- написание рефератов, представляющих собой самостоятельное изучение и краткое изложение содержания учебной и дополнительной литературы по определенной преподавателем или выбранной студентом теме;

- подготовка дополнительных вопросов к семинару, не вошедших в лекционный материал;

- выполнение домашних контрольных работ, включающих тестовые задания, упражнения, задачи и пр.;

- выполнение заданий творческого характера (например, написание эссе по какой-либо проблеме, анализ практической ситуации, и пр.).

#### **Самостоятельное изучение отдельных тем дисциплины**

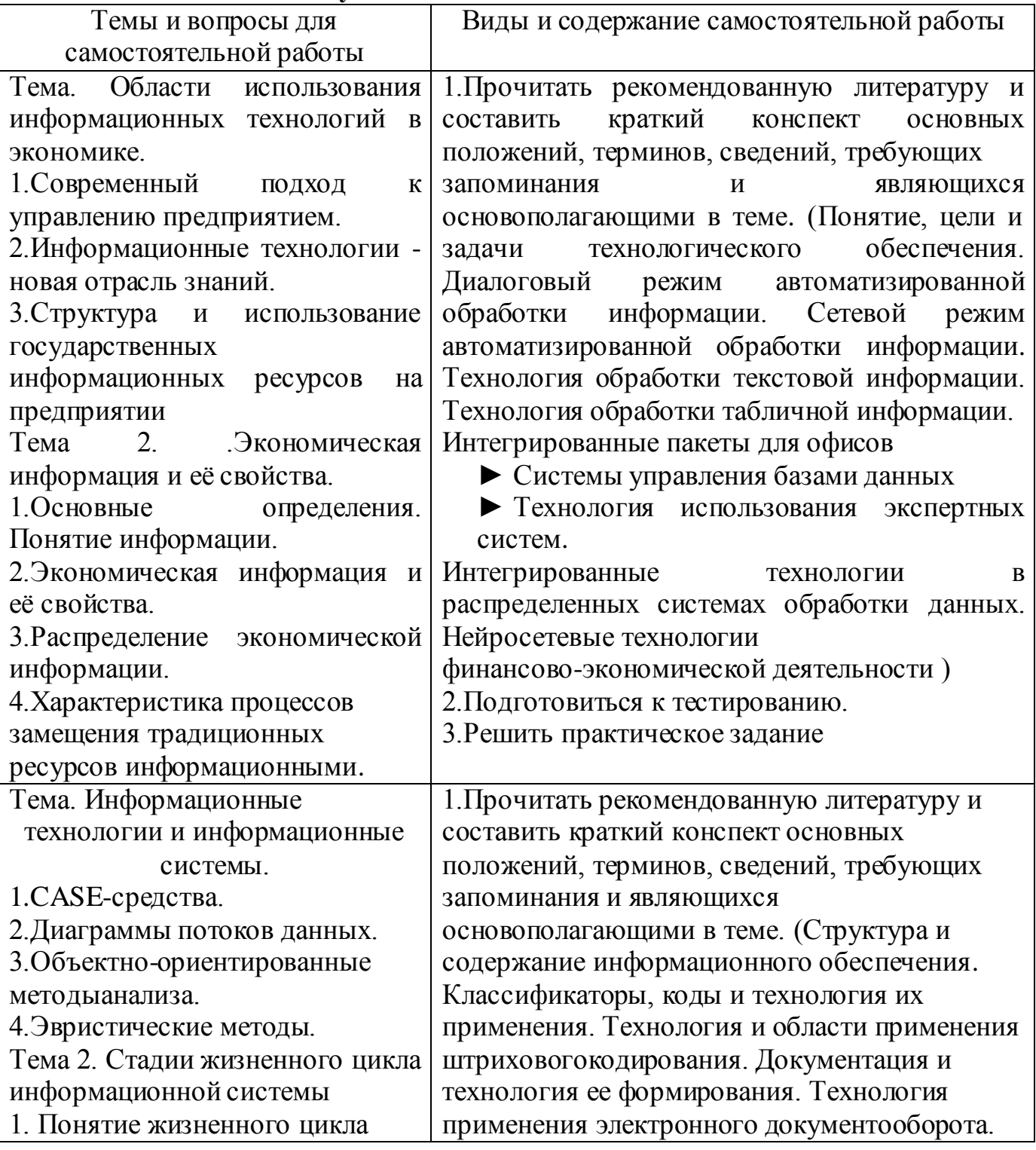

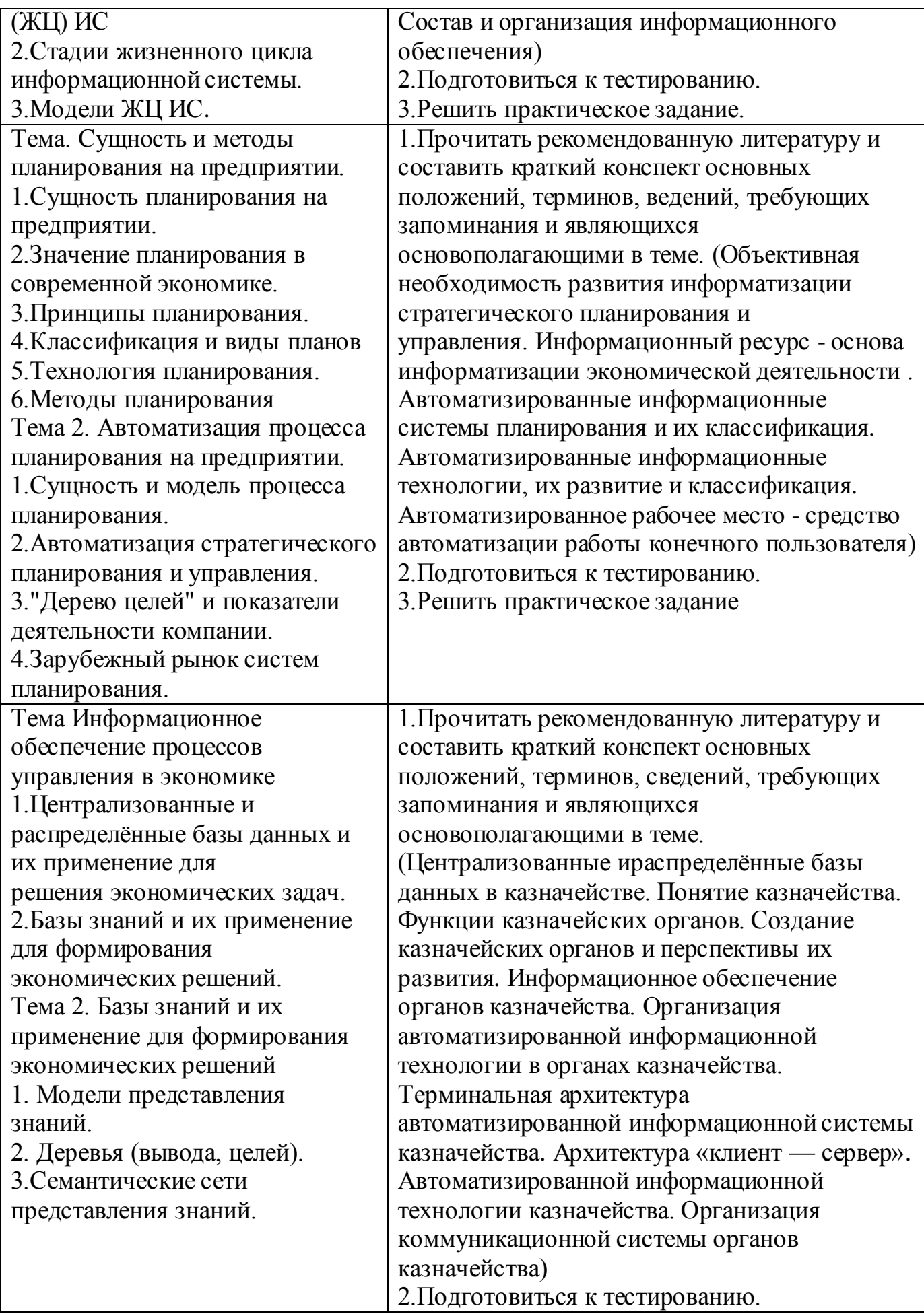

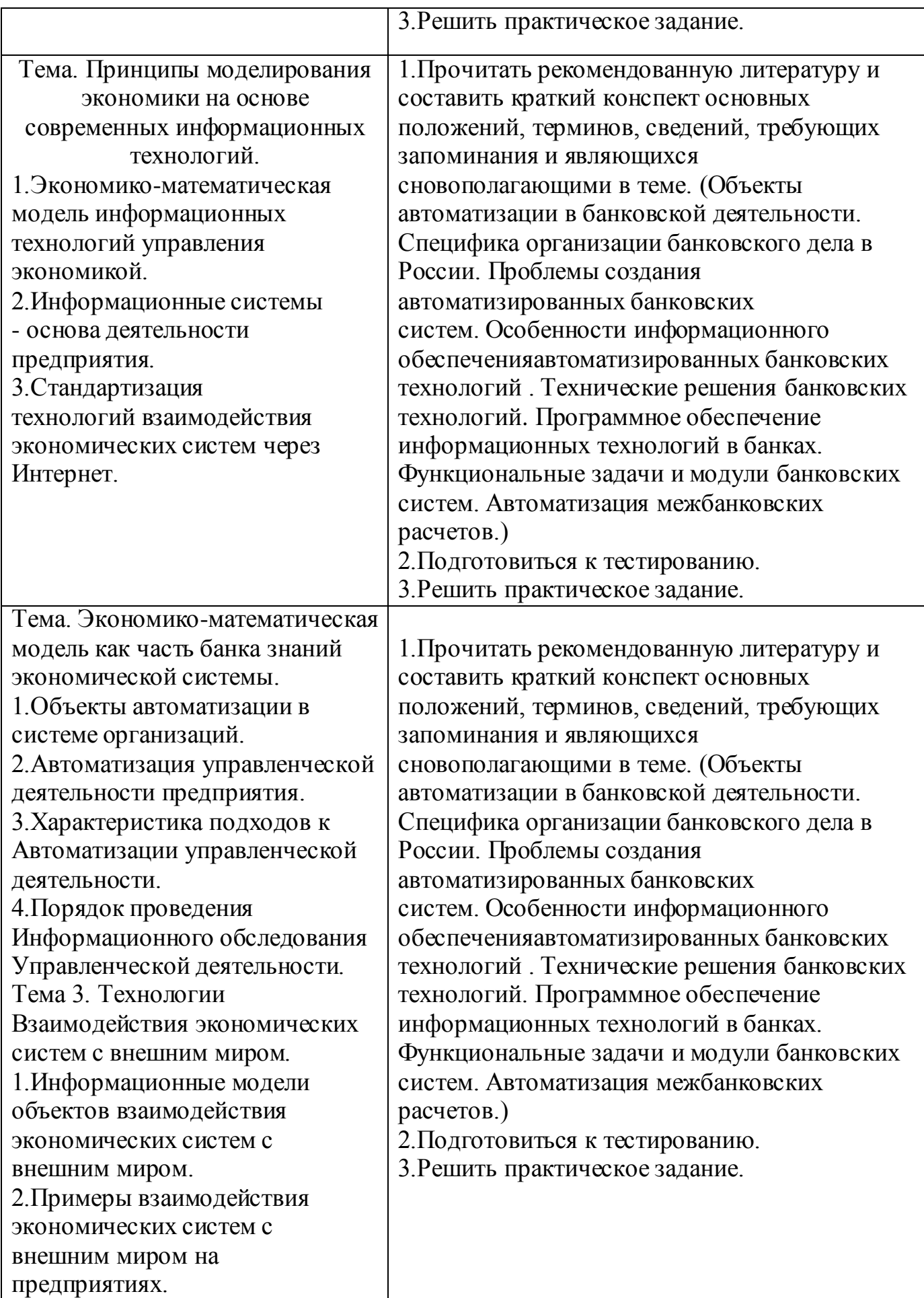

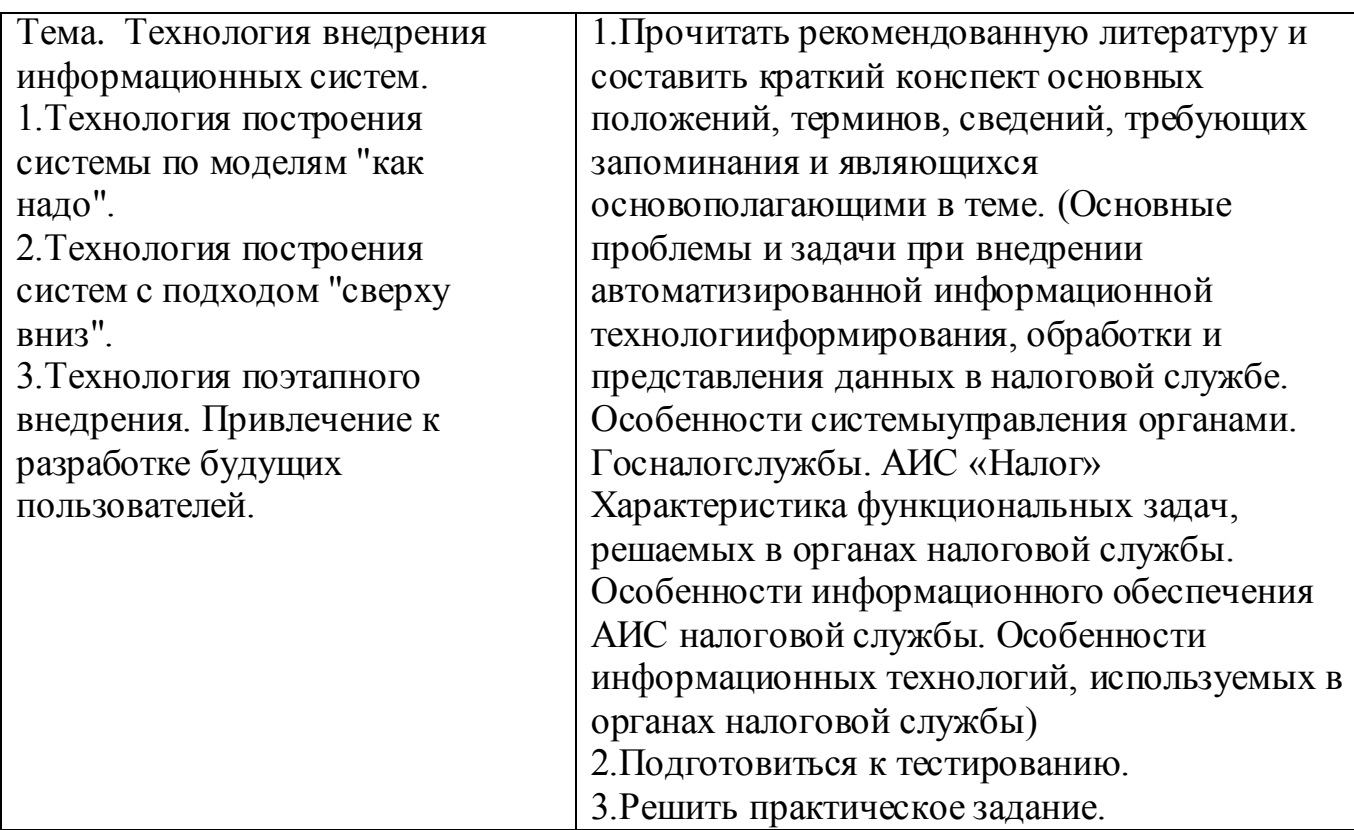

## **Примерная тематика рефератов по дисциплине.**

1. Назначение и виды ИТ

2.Технологии сбора, накопления, обработки, передачи и распространения информации

3. Правовая охрана информационных ресурсов

4. Основные этапы развития средств ИТ

5. Базовые и основные информационные технологии, инструментальные средства.

6. Текстовые редакторы. Текстовый процессор MS WORD, его назначение и возможности.

7. Интерфейс MS WORD.

8. Ввод и редактирование текста, определение режимов и масштаба просмотра документа. Применение шаблонов. Создание и редактирование колонтитулов, оглавления и указателя.

9. Форматирование текста. Вставка графических объектов.

10. Таблицы в текстовом редакторе MS WORD. Редактор формул MS Equation»;

11. Создание, редактирование, форматирование текстовых документов в среде MS WORD. Применение шрифтов и их атрибутов, выравнивание, списки

12. Оформление, нумерация страниц. Форматирование разделов, создание колонтитулов, закладки, перекрестные ссылки.

13. Создание таблиц, диаграмм. Внедрение объектов. Интерфейс MS EXCEL.

14. Основные понятия, способы адресации. Работа с группой рабочих листов.

15. Оформление разбивки рабочего листа, различные параметры форматирование.

16. Ввод и редактирование формул. Функции MS EXCEL.

17. Проектирование и создание БД. Создание таблицы, ввод и редактирование данных.

- 18. Изменение свойств полей, добавление записей.
- 19. Межтабличные связи. Создание запросов
- 20. Создание форм и отчетов.
- 21. ание презентаций с помощью MS Power Point.
- 22. Монтаж видео
- 23. Создание презентации по индивидуальному проекту.
- 24. Преобразование документа в электронную форму.
- 25. Понятие и работа с коммуникационными технологиями.

# **7. ФОНД ОЦЕНОЧНЫХ СРЕДСТВ ДЛЯ ПРОВЕДЕНИЯ ПРОМЕЖУТОЧНОЙ АТТЕСТАЦИИ ОБУЧАЮЩИХСЯ ПО ДИСЦИПЛИНЕ (МОДУЛЮ)**

**7.1. Перечень компетенций с указанием этапов их формирования в процессе освоения дисциплины**

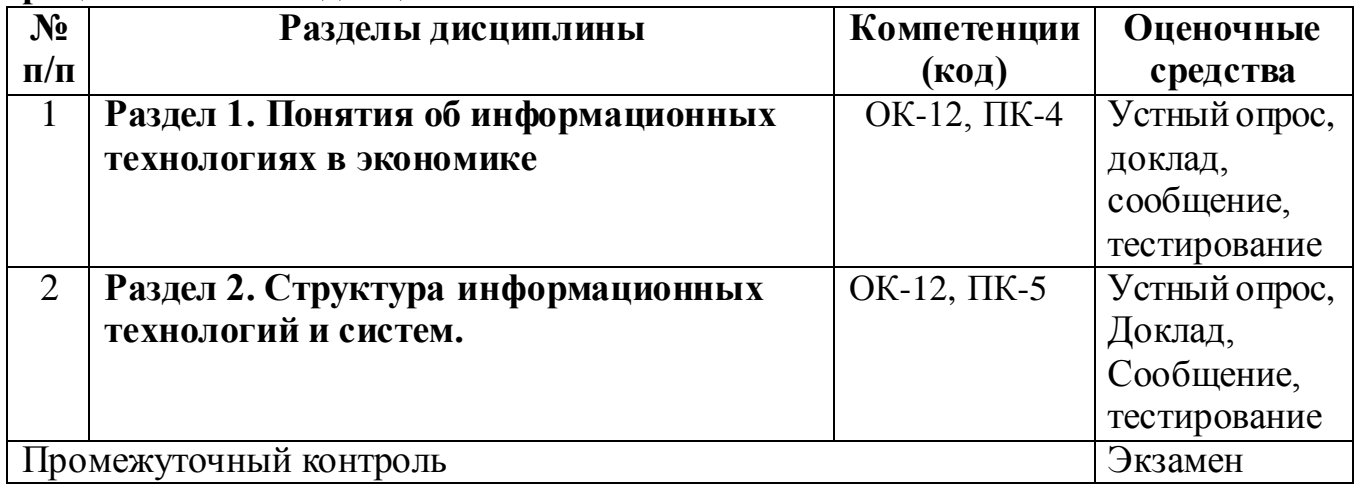

#### **7.2. Показатели и критерии оценивания компетенций**

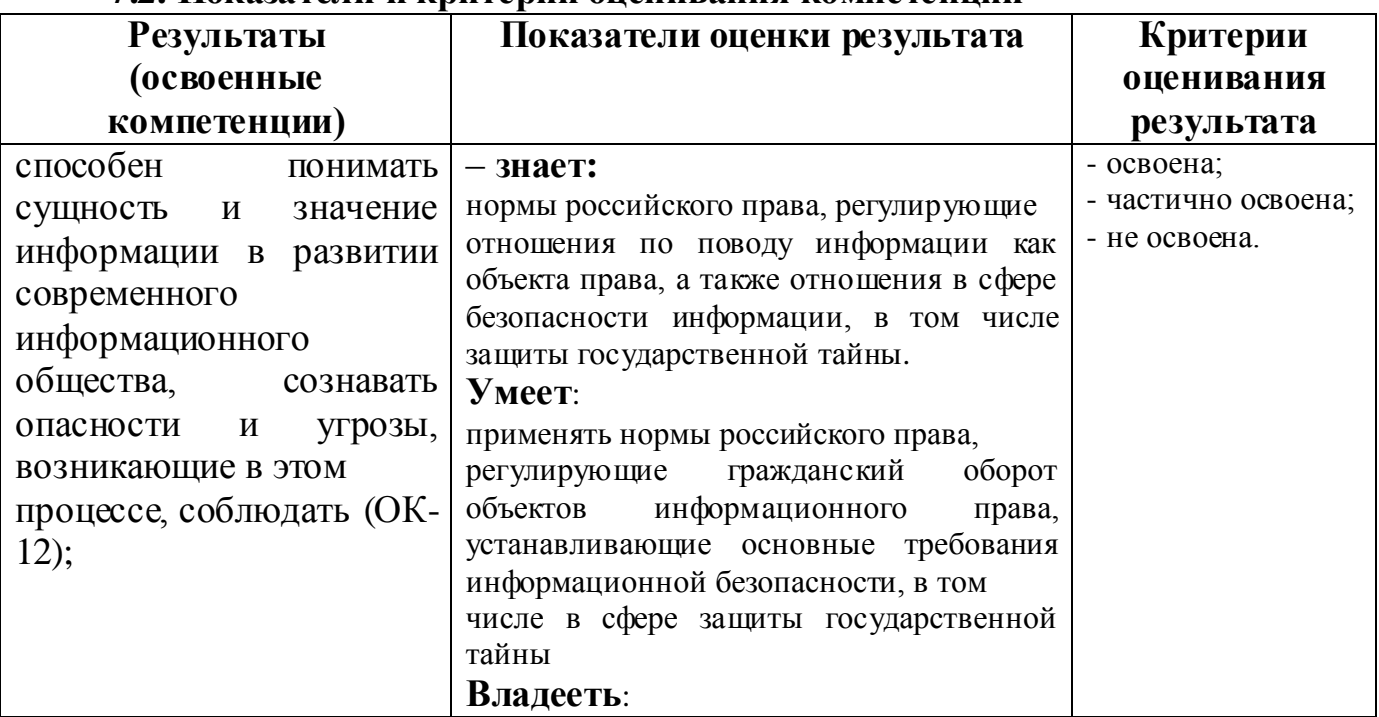

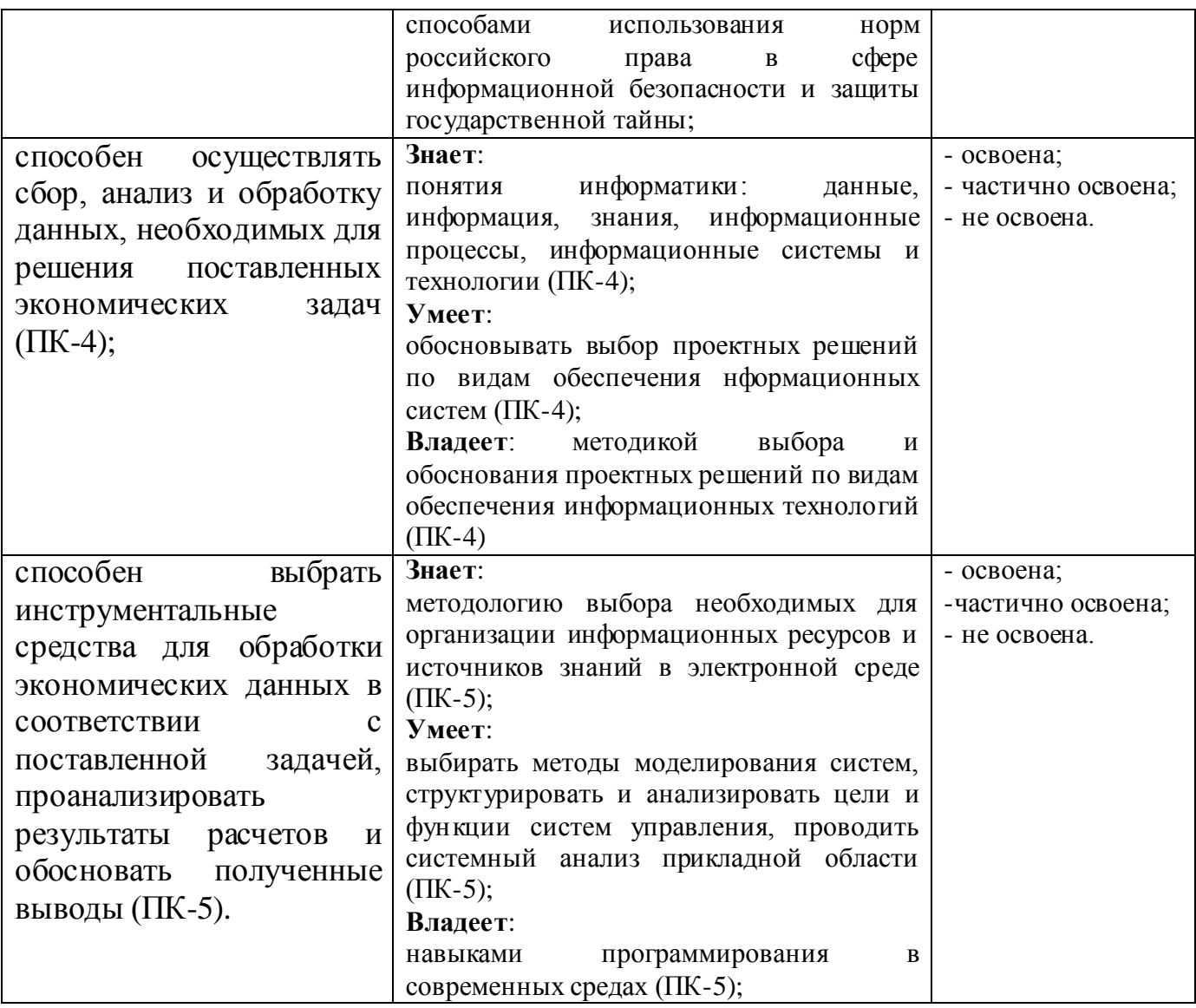

**7.3. Примерные (типовые) контрольные задания или иные материалы для проведения промежуточной аттестации**

**Тесты на проверку «знать», формируемые компетенции: ОК-5, ПК-4, ПК-5**

#### **1. К устройствам ввода информации относятся:**

1) графопостроители, принтеры

2) клавиатура, мышь, монитор

3) манипуляторы, сканеры, клавиатура, графические планшеты, сенсорные экраны

4) модемы, мышь, джойстик, диджитайзеры

#### **2. Цифровые часы и индикатор языка отображается:**

1) на панели инструментов; 2) на пологе прокрутки

3) в левой верхней области Рабочего отдела; 4) на панели задач

#### **3. Сведения о количестве объектов в папке, размере занимаемого папкой дискового пространство выводится:**

- 
- 
- 1) на панели задач 2) на рабочем столе
- $3)$  в строке заголовка  $4)$  в строке состояния

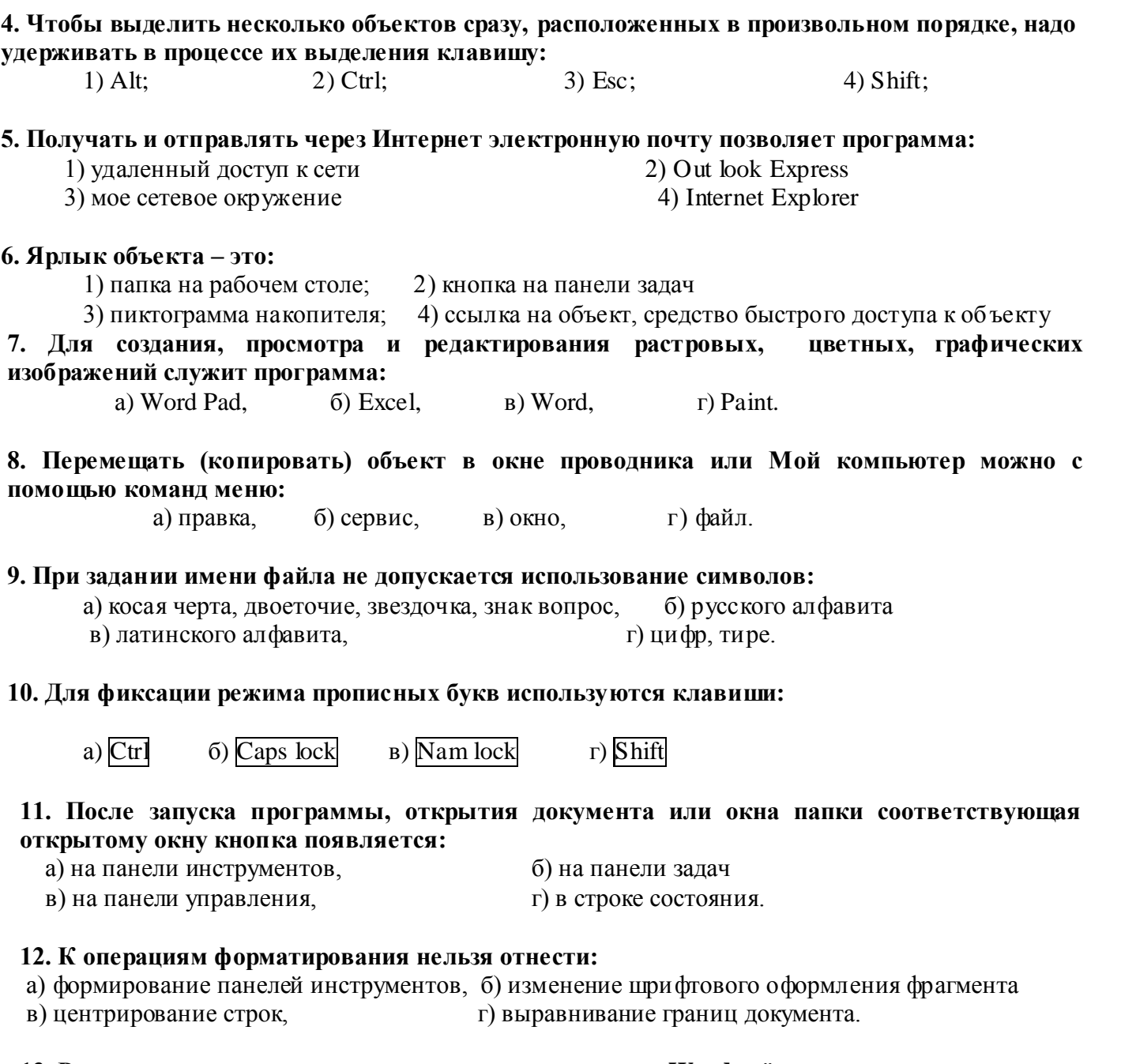

#### **13. Режим просмотра структуры документа в редакторе Word даѐт возможность:**

- а) изменять масштаб изображения текста на экране,
- б)увидит все виды форматирование теста
- в) создавать и изменять структуру документа,
- г) создавать и редактировать таблицы.

#### **14. Короткая мигающая линия, показывающая позицию рабочего поля, в которую будет помещен вводимый символ, называется:**

а) регистром, б) указателем, в) курсивом, г) курсором.

#### **15. Перед началом работы текстового редактора курсор обычно находится:**

- а) в строке состояния, б) в нижнем правом углу рабочей области редактора
- в) в верхнем левом углу рабочей области редактора, г) в строке состояния редактора.

# **16. Клавиша Delete в текстовых редакторах**

- б) производит переход к предыдущей строке
- в) удаляет символ слева от курсора, г) изменяет режим Вставка на режим Замена.

#### **17.Автоматическое сохранение текста через определенные промежутки времени называется:**

- а) резервным копированием, б) сохранением архивной копии
- в) автосохранением, листром г) сохранением нескольких вариантов текста.
- **18. Символ конца абзаца в редакторе в редакторе Word появляется после нажатия клавиши:**
	- a) Esc  $\qquad$  6) Del  $\qquad$  B) Ins  $\qquad$   $\qquad$  F) Enter.
		-

#### **19. Быстрое перемещение курсора по документу на экранную страницу вверх и вниз осуществляется клавишами:**

- **а) Home и End**
- $\overline{0}$   $\overline{0}$  **и**  $\overline{1}$
- **в) Page Up и Page Down**
- **г) Inset и Delete.**

#### **20. Текстовый редактор не позволяет:**

- а) перемещать фрагмент документа с одного документа на другое,
- б) вносить изменения в документ
- в) архивировать файл документа
- г) распечатывать заданное количество копий документа.

#### **21. Выравнивание текста по центру в текстовых редакторах применяется при:**

- 
- а) печати текста в две колонки, б) задании междустрочных интервалов
- в) установки отступа абзаца, г) вводе заголовков.
- 

#### **22. Если при редактировании документа установить курсор в какую-либо позицию строки и нажать клавишу Enter, то:**

- а) символ в позиции курсора удалится,
- б) в строку вставится жесткий пробел
- в) символы, стоящие за курсором, переместятся на следующую строку
- г) в строке появится символ табуляции.

#### **23. Кнопки панели инструментов редактора Word предназначены для:**

- а) быстрого пролистывания текста перемещения между строками
- б) отображения сведений о выполняемых операциях
- в) управления элементами строки состояния
- г) быстрого выполнения операций.

#### **24. Перемещение фрагмента текста по документу вслед за курсором мыши называется:**

а) копирование, б) правка, в) буксировка, г) вставка.

#### **25. Строкой состояния редактора Word называется:**

- а) горизонтальная полоса, расположенная ниже окна документа
- б) левая граница строки меню
- в) горизонтальная полоса прокрутки текста
- г) горизонтальная линейка под строкой меню.

#### **26. Вводимое данное 123l+2 MS Excel воспримет как:**

а) формулу, б) текст, в) число, г) дату.

#### **27. В ячейку электронной таблицы введена формула. В обычном режиме на экране в ячейке отображается:**

а) используется математическая функция, б) данная формула

в) знаки арифметических операций, г) вычислительное значение по этой формуле.

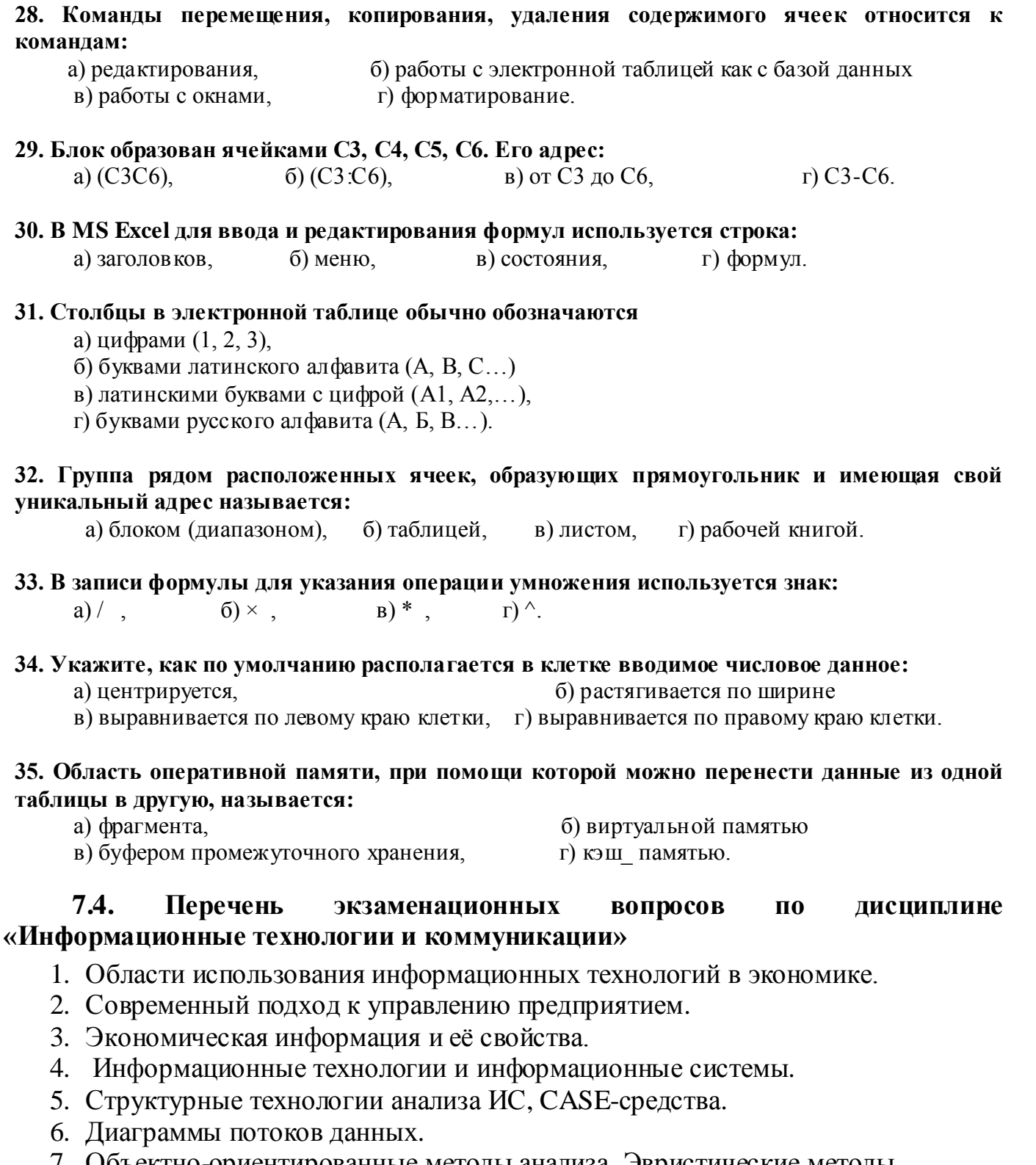

- 7. [Объектно-ориентированные методы](http://www.intuit.ru/studies/courses/3735/977/lecture/14671?page=4%23sect8) [анализа.](http://www.intuit.ru/studies/courses/3735/977/lecture/14671?page=4%23sect8) [Эвристические](http://www.intuit.ru/studies/courses/3735/977/lecture/14671?page=4%23sect9) [методы.](http://www.intuit.ru/studies/courses/3735/977/lecture/14671?page=4%23sect9)
- 8. [Стадии](http://www.intuit.ru/studies/courses/3735/977/lecture/14671?page=5%23sect11) [жизненного](http://www.intuit.ru/studies/courses/3735/977/lecture/14671?page=5%23sect11) [цикла](http://www.intuit.ru/studies/courses/3735/977/lecture/14671?page=5%23sect11) [информационной системы.](http://www.intuit.ru/studies/courses/3735/977/lecture/14671?page=5%23sect11)
- 9. Структур[а информационных технологий и](http://www.intuit.ru/studies/courses/3735/977/lecture/14671) систем.
- 10.Технологии планирования.

11[.Сущность и](http://www.intuit.ru/studies/courses/3735/977/lecture/14673?page=1%23sect1) [методы](http://www.intuit.ru/studies/courses/3735/977/lecture/14673?page=1%23sect1) [планирования](http://www.intuit.ru/studies/courses/3735/977/lecture/14673?page=3%23sect6) [на](http://www.intuit.ru/studies/courses/3735/977/lecture/14673?page=1%23sect1) [предприятии.](http://www.intuit.ru/studies/courses/3735/977/lecture/14673?page=1%23sect1)

12.Автоматизация процесса планирования на предприятии

13[.Технология баз](http://www.intuit.ru/studies/courses/3735/977/lecture/14681) [информации.](http://www.intuit.ru/studies/courses/3735/977/lecture/14681) [Информационно](http://www.intuit.ru/studies/courses/3735/977/lecture/14681) [е обеспечение](http://www.intuit.ru/studies/courses/3735/977/lecture/14681) [процессов](http://www.intuit.ru/studies/courses/3735/977/lecture/14681) [управления в](http://www.intuit.ru/studies/courses/3735/977/lecture/14681) [экономике](http://www.intuit.ru/studies/courses/3735/977/lecture/14681)

19

14.Базы знаний и хранилища данных для решения экономических задач и формирования экономических решений

15[.Базы знаний и](http://www.intuit.ru/studies/courses/3735/977/lecture/14681?page=3%23sect5) [их применение](http://www.intuit.ru/studies/courses/3735/977/lecture/14681?page=3%23sect5) [для](http://www.intuit.ru/studies/courses/3735/977/lecture/14681?page=3%23sect5) [формирования](http://www.intuit.ru/studies/courses/3735/977/lecture/14681?page=3%23sect5) [экономических](http://www.intuit.ru/studies/courses/3735/977/lecture/14681?page=3%23sect5) [решений](http://www.intuit.ru/studies/courses/3735/977/lecture/14681?page=3%23sect5)

16.Принципы моделирования экономики на основе современных информационных технологий.

17[.Основные](http://www.intuit.ru/studies/courses/3735/977/lecture/14683?page=1%23sect1) [этапы](http://www.intuit.ru/studies/courses/3735/977/lecture/14683?page=1%23sect1) [информационных технологий](http://www.intuit.ru/studies/courses/3735/977/lecture/14683?page=1%23sect1) [моделирования](http://www.intuit.ru/studies/courses/3735/977/lecture/14683?page=1%23sect1) [процессов](http://www.intuit.ru/studies/courses/3735/977/lecture/14683?page=1%23sect1)

18[.управления](http://www.intuit.ru/studies/courses/3735/977/lecture/14683?page=1%23sect1) [экономикой.](http://www.intuit.ru/studies/courses/3735/977/lecture/14683?page=1%23sect1)

19.Экономико-математическая модель как часть банка знаний

20[.Автоматизация](http://www.intuit.ru/studies/courses/3735/977/lecture/14683?page=3%23sect13) [управленческой](http://www.intuit.ru/studies/courses/3735/977/lecture/14683?page=3%23sect13) [деятельности](http://www.intuit.ru/studies/courses/3735/977/lecture/14683?page=3%23sect13) [предприятия](http://www.intuit.ru/studies/courses/3735/977/lecture/14683?page=3%23sect13)

21.Характеристика подходов к автоматизации управленческой деятельности.

22.Информационные модели объектов автоматизации.

23.Технология внедрения информационных систем.

24.Информационные модели объектов автоматизации.

25[.Виды](http://www.intuit.ru/studies/courses/3735/977/lecture/14685?page=1%23sect7) [информационных систем в](http://www.intuit.ru/studies/courses/3735/977/lecture/14685?page=1%23sect7) [организации](http://www.intuit.ru/studies/courses/3735/977/lecture/14685?page=1%23sect7) [и основные](http://www.intuit.ru/studies/courses/3735/977/lecture/14685?page=2%23sect8) [проблемы и](http://www.intuit.ru/studies/courses/3735/977/lecture/14685?page=2%23sect8) [задачи](http://www.intuit.ru/studies/courses/3735/977/lecture/14685?page=2%23sect8)  [при](http://www.intuit.ru/studies/courses/3735/977/lecture/14685?page=2%23sect8) [внедрении](http://www.intuit.ru/studies/courses/3735/977/lecture/14685?page=2%23sect8) [информационных систем.](http://www.intuit.ru/studies/courses/3735/977/lecture/14685?page=2%23sect8)

### **7.5. Методические материалы, определяющие процедуру оценивания знаний, умений, навыков и (или) опыта деятельности, характеризующих этапы формирования компетенций**

Знания, умения, навыки студента на экзамене оцениваются оценками: «отлично», «хорошо», «удовлетворительно», «неудовлетворительно».

Основой для определения оценки служит уровень усвоения студентами материала, предусмотренного данной рабочей программой

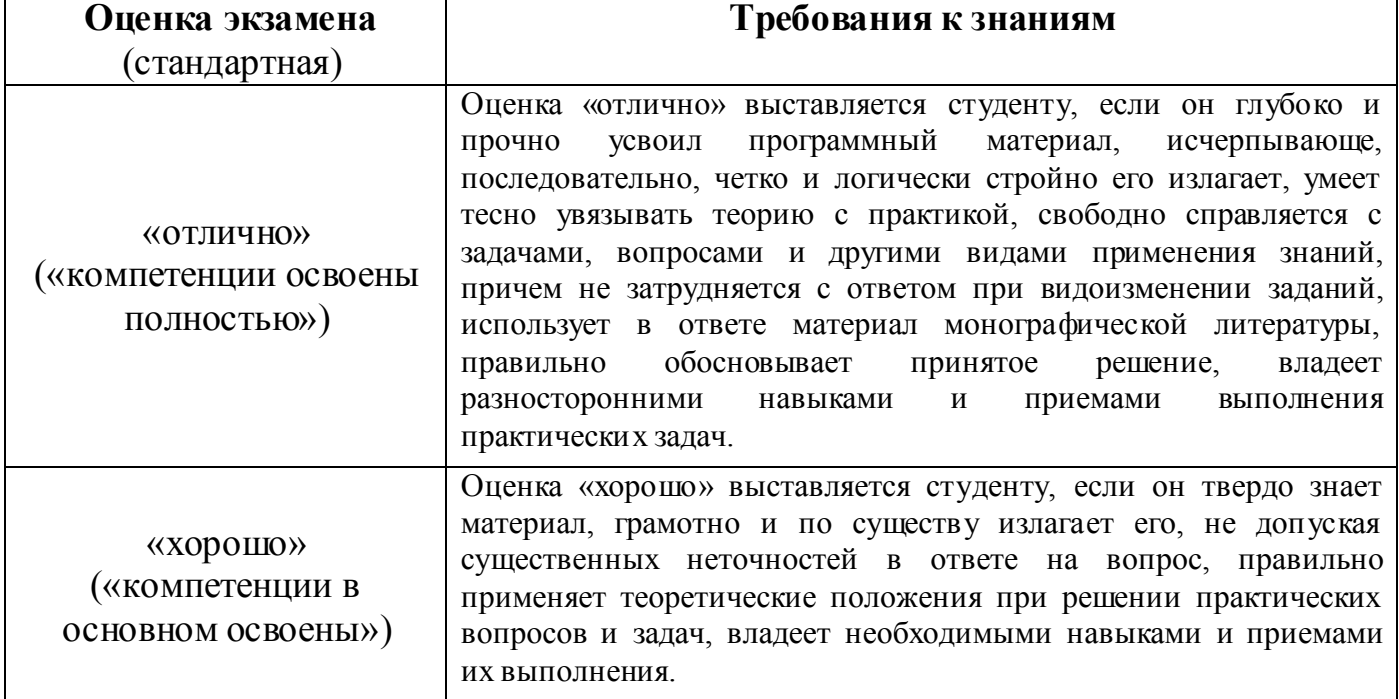

#### **Оценивание студента на экзамене по дисциплине (модулю)**

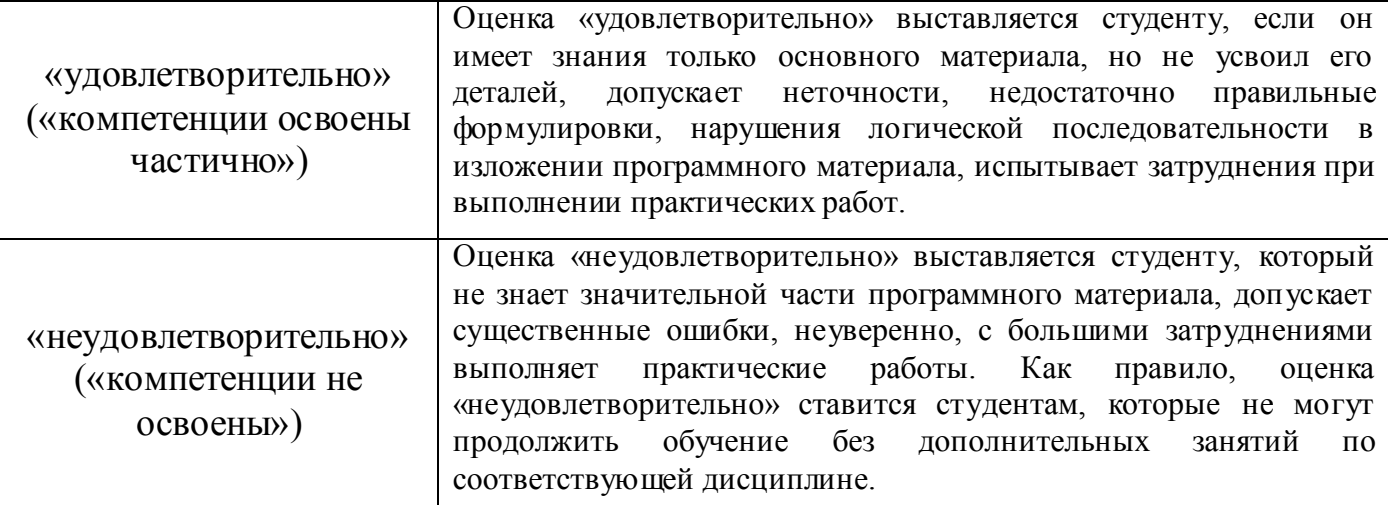

# **8. ОСНОВНАЯ И ДОПОЛНИТЕЛЬНАЯ УЧЕБНАЯ ЛИТЕРАТУРА, НЕОБХОДИМАЯ ДЛЯ ОСВОЕНИЯ ДИСЦИПЛИНЫ (МОДУЛЯ)**

#### *Основная литература*

1. Титоренко Г.А., Автоматизированные информационные технологии в экономике, М.:Юнити 2010. 393

2. А. Н. Романов, А. И. Змитрович, Информационные технологии в экономике, Издательство: Веды 2012

3. Информационное обеспечение управленческой деятельности: учебное пособие / Е.Е.Степанова, Н.В.Хмелевская. - 2-е изд. исправ. и доп. - М.: ФОРУМ, 2014. – 192 с.: ил - (Профессиональное образование).

4. Информационные системы и технологии в экономике: Учебник для вузов. - М.: ЮНИТИ-ДАНА, 2003. – 335 с. - (Серия «Профессиональный учебник: Информатика»).

5. Информационные системы в экономике: учебник для студентов вузов, обучающихся по специальностям «Финансы и кредит», «Бухгалтер. учет, анализ и аудит» / Г.Н.Исаев. - М.: Омега-Л, 2008. – 462 с.: ил., табл. - (Высшее экономическое образование).

6. Компьютерные технологии в экономике: учебное пособие П.П.Мельников. - М.: КНОРУС, 2013. – 224 с.

*Дополнительная литература*

7. Кулаков Ю.А., Луцкий Г.М.. Компьютерные сети, Киев: Юниор, 2009, 341с.

8. Мелехин В.Ф., Вычислительные машины, системы и сети, М.: Издат.центр "Академия", 2010. - 560с.

9. Сомов А.М., Спутниковые системы связи, М.: Горячая линия-Телеком, 2012.- 244с.

10.Бройдо В.Л., Вычислительные системы, сети и телекоммуникации, СПб.: Питер, 2011.- 560 с.

## **9. РЕСУРСЫ ИНФОРМАЦИОННО-ТЕЛЕКОММУНИКАЦИОННОЙ СЕТИ "ИНТЕРНЕТ", НЕОБХОДИМЫЕ ДЛЯ ОСВОЕНИЯ ДИСЦИПЛИНЫ (МОДУЛЯ)**

1. Всероссийский научно-технический информационный центр (ВНТИЦ) - Всероссийский научно-исследовательский институт межотраслевой информации федеральный информационно-аналитический центр оборонной промышленности" (ФГУП «ВИМИ») - Российское энергетическое агентство» Минэнерго России [-](http://www.rosinf.ru/news/news_1423.html) [Объединение «Росинформресурс» -](http://www.rosinf.ru/news/news_1423.html) Всероссийский институт научной и технической информации (ВИНИТИ) –

[www.gsnti.ru](http://www.gsnti.ru/) , [www.vntic.org.ru](http://www.vntic.org.ru/) , [www.vimi.ru](http://www.vimi.ru/) , [www.rosinf.ru](http://www.rosinf.ru/)

2. Ресурсы библиотечной сети

Российская государственная библиотека (РГБ) - Российская национальная библиотека (РНБ) - Государственная публичная историческая библиотека России (ГПИБ) - Государственная общественно-политическая библиотека (ГОПБ) -

Российская государственная библиотека по искусству (РГБИ) -

[Российская государственная библиотека](http://www.rgub.ru/) [для молодежи \(](http://www.rgub.ru/)РГЮБ) -

Российская государственная библиотека для слепых (РГБС) -

Государственная публичная научно-техническая библиотека (ГПНТБ) - Библиотека по естественным наукам РАН - Национальная электронная библиотека -

[www.rsl.ru,](http://www.rsl.ru/) [www.nlr.ru,](http://www.nlr.ru/) [www.shpl.ru,](http://www.shpl.ru/) [www.gopb.ru,](http://www.gopb.ru/) [www.liart.ru](http://www.liart.ru/) , [www.rgub.ru](http://www.rgub.ru/) , [www.rgbs.mpi.ru/index.html,](http://www.rgbs.mpi.ru/index.html) [www.gpntb.ru,](http://www.gpntb.ru/) [www.benran.ru,](http://www.benran.ru/) [www.runeb.ru](http://www.runeb.ru/)

3. Поисковые системы и каталоги

Поисковая система Рамблер - Поисковая система Яндекс - Поисковая система Yahoo - Поисковая система Апорт - Каталог List.ru -

[www.rambler.ru](http://www.rambler.ru/) , [www.yandex.ru](http://www.yandex.ru/) , [www.aport.ru](http://www.aport.ru/) , [www.list.ru](http://www.list.ru/)

# **10. МЕТОДИЧЕСКИЕ УКАЗАНИЯ ДЛЯ ОБУЧАЮЩИХСЯ ПО ОСВОЕНИЮ ДИСЦИПЛИНЫ (МОДУЛЯ)**

Приступая к изучению дисциплины, студенту необходимо ознакомиться с тематическим планом занятий, списком рекомендованной учебной литературы. Следует уяснить последовательность выполнения индивидуальных учебных заданий, занести в свою рабочую тетрадь темы и сроки проведения семинаров, написания учебных и творческих работ.

При изучении дисциплины студенты выполняют следующие задания: изучают рекомендованную учебную и научную литературу; пишут контрольные работы, готовят доклады и сообщения к практическим занятиям; выполняют самостоятельные творческие работы, участвуют в выполнении практических заданий.

Уровень и глубина усвоения дисциплины зависят от активной и систематической работы на лекциях, изучения рекомендованной литературы, выполнения контрольных письменных заданий.

Лекции - форма учебного занятия, цель которого состоит в рассмотрении теоретических вопросов излагаемой дисциплины в логически выдержанной форме.

В состав учебно-методических материалов лекционного курса включаются:

**-** учебники и учебные пособия, в том числе разработанные преподавателями кафедры, конспекты (тексты, схемы) лекций в печатном виде и /или электронном представлении - электронный учебник, файл с содержанием материала, излагаемого на лекциях, файл с раздаточными материалами;

**-** тесты и задания по различным темам лекций (разделам учебной дисциплины) для самоконтроля студентов;

**-** списки учебной литературы, рекомендуемой студентам в качестве основной и дополнительной по темам лекций (по соответствующей дисциплине).

Практические занятия *–* одна из форм учебного занятия, направленная на развитие самостоятельности учащихся и приобретение умений и навыков практической деятельности.

Особая форма практических занятий *–* лабораторные занятия, направленные на экспериментальное подтверждение теоретических положений и формирование учебных и профессиональных практических умений. В процессе лабораторной работы студенты выполняют одно или несколько лабораторных заданий, под руководством преподавателя в соответствии с изучаемым содержанием учебного материала.

Семинары *–* составная часть учебного процесса, групповая форма занятий при активном участии студентов. Семинары способствуют углублённому изучению наиболее сложных проблем науки и служат основной формой подведения итогов самостоятельной работы студентов. На семинарах студенты учатся грамотно излагать проблемы, свободно высказывать свои мысли и суждения, рассматривают ситуации, способствующие развитию профессиональной компетентности. Следует иметь в виду, что подготовка к семинару зависит от формы, места проведения семинара, конкретных заданий и поручений. Это может быть написание доклада, эссе, реферата (с последующим их обсуждением), коллоквиум.

# **Учебно-методические материалы практических (семинарских) занятий включают:**

А) Методические указания по подготовке практических/семинарских занятий, содержащие:

**-** план проведения занятий с указанием последовательности рассматриваемых тем занятий, объема аудиторных часов, отводимых для освоения материалов по каждой теме;

**-** краткие теоретические и УММ по каждой теме, позволяющие студенту ознакомиться с сущностью вопросов, изучаемых на практических/лабораторных семинарских занятиях, со ссылками на дополнительные УММ, которые позволяют изучить более глубоко рассматриваемые вопросы;

**-** вопросы, выносимые на обсуждение и список литературы с указанием конкретных страниц, необходимый для целенаправленной работы студента в ходе подготовки к семинару (список литературы оформляется в соответствии с правилами библиографического описания);

**-** тексты ситуаций для анализа, заданий, задач и т.п., рассматриваемых на занятиях. Практические занятия рекомендуется проводить и с использованием деловых ситуаций для анализа (case-study method).

Б) Методические указания для преподавателей, ведущих практические/ семинарские занятия, определяющие методику проведения занятий, порядок решения задач, предлагаемых студентам, варианты тем рефератов и организацию их обсуждения, методику обсуждения деловых ситуаций для анализа.

#### **Методические указания по организации самостоятельной работы**

Самостоятельная работа студентов - способ активного, целенаправленного приобретения студентом новых для него знаний и умений без непосредственного участия в этом процессе преподавателей. Повышение роли самостоятельной работы студентов при проведении различных видов учебных занятий предполагает:

- оптимизацию методов обучения, внедрение в учебный процесс новых технологий обучения, повышающих производительность труда преподавателя, активное использование информационных технологий, позволяющих студенту в удобное для него время осваивать учебный материал;

- широкое внедрение компьютеризированного тестирования;

- совершенствование методики проведения практик и научноисследовательской работы студентов, поскольку именно эти виды учебной работы студентов в первую очередь готовят их к самостоятельному выполнению профессиональных задач;

- модернизацию системы курсового и дипломного проектирования, которая должна повышать роль студента в подборе материала, поиске путей решения задач.

Предметно и содержательно самостоятельная работа студентов определяется образовательным стандартом, рабочими программами учебных дисциплин, содержанием учебников, учебных пособий и методических руководств.

Для успешного самостоятельного изучения материала сегодня используются различные средства обучения, среди которых особое место занимают информационные технологии разного уровня и направленности: электронные учебники и курсы лекций, базы тестовых заданий и задач.

Электронный учебник представляет собой программное средство, позволяющее представить для изучения теоретический материал, организовать апробирование, тренаж и самостоятельную творческую работу, помогающее студентам и преподавателю оценить уровень знаний в определенной тематике, а также содержащее необходимую справочную информацию. Электронный учебник может интегрировать в себе возможности различных педагогических программных средств: обучающих программ, справочников, учебных баз данных, тренажеров, контролирующих программ.

Для успешной организации самостоятельной работы все активнее применяются разнообразные образовательные ресурсы в сети Интернет: системы тестирования по различным областям, виртуальные лекции, лаборатории, при этом пользователю достаточно иметь компьютер и подключение к Интернету для того, чтобы связаться с преподавателем, решать вычислительные задачи и получать знания. Использование сетей усиливает роль самостоятельной работы студента и позволяет кардинальным образом изменить методику преподавания. Студент может получать все задания и методические указания через сервер, что дает ему возможность привести в соответствие личные возможности с необходимыми для

выполнения работ трудозатратами. Студент имеет возможность выполнять работу дома или в аудитории.

Большое воспитательное и образовательное значение в самостоятельном учебном труде студента имеет самоконтроль. Самоконтроль возбуждает и поддерживает внимание и интерес, повышает активность памяти и мышления, позволяет студенту своевременно обнаружить и устранить допущенные ошибки и недостатки, объективно определить уровень своих знаний, практических умений.

Самое доступное и простое средство самоконтроля с применением информационно-коммуникационных технологий - это ряд тестов «on-line», которые позволяют в режиме реального времени определить свой уровень владения предметным материалом, выявить свои ошибки и получить рекомендации по самосовершенствованию.

#### **Методические указания по выполнению рефератов**

Реферат представляет собой сокращенный пересказ содержания первичного документа (или его части) с основными фактическими сведениями и выводами.

Написание реферата используется в учебном процессе вуза в целях приобретения студентом необходимой профессиональной подготовки, развития умения и навыков самостоятельного научного поиска: изучения литературы по выбранной теме, анализа различных источников и точек зрения, обобщения материала, выделения главного, формулирования выводов и т. п. С помощью рефератов студент глубже постигает наиболее сложные проблемы курса, учится лаконично излагать свои мысли, правильно оформлять работу, докладывать результаты своего труда.

Процесс написания реферата включает:

- выбор темы;

- подбор нормативных актов, специальной литературы и иных источников, их изучение;

- составление плана;

- написание текста работы и ее оформление;

- устное изложение реферата.

Рефераты пишутся по наиболее актуальным темам. В них на основе тщательного анализа и обобщения научного материала сопоставляются различные взгляды авторов и определяется собственная позиция студента с изложением соответствующих аргументов.

Темы рефератов должны охватывать и дискуссионные вопросы курса. Они призваны отражать передовые научные идеи, обобщать тенденции практической деятельности, учитывая при этом изменения в текущем законодательстве. Рекомендованная ниже тематика рефератов примерная. Студент при желании может сам предложить ту или иную тему, предварительно согласовав ее с научным руководителем.

Реферат, как правило, состоит из введения, в котором кратко обосновывается актуальность, научная и практическая значимость избранной темы, основного материала, содержащего суть проблемы и пути ее решения, и заключения, где формируются выводы, оценки, предложения.

Объем реферата - от 5 до 15 машинописных страниц.

Содержание реферата студент докладывает на семинаре, кружке, научной конференции. Предварительно подготовив тезисы доклада, студент в течение 7-10 минут должен кратко изложить основные положения своей работы. После доклада автор отвечает на вопросы, затем выступают оппоненты, которые заранее познакомились с текстом реферата, и отмечают его сильные и слабые стороны. На основе обсуждения студенту выставляется соответствующая оценка.

## **11. ИНФОРМАЦИОННЫЕ ТЕХНОЛОГИИ, ИСПОЛЬЗУЕМЫЕ ПРИ ОСУЩЕСТВЛЕНИИ ОБРАЗОВАТЕЛЬНОГО ПРОЦЕССА ПО ДИСЦИПЛИНЕ (МОДУЛЮ)**

Информационные технологии, используемые при осуществлении образовательного процесса по дисциплине (модулю) включают;

- технические средства: компьютерная техника и средства связи (персональные компьютеры, проектор, интерактивная доска, видеокамеры, акустическая система);

-методы обучения с использованием информационных технологий (компьютерное тестирование, демонстрация мультимедийных материалов, компьютерный лабораторный практикум);

- перечень и Интернет-сервисов и электронных ресурсов (поисковые системы, электронная почта, профессиональные, тематические чаты и форум, системы аудио и видео конференций, онлайн энциклопедии и справочники; электронные учебные и учебно-методические материалы);

- перечень программного обеспечения (системы тестирования, персональные пакеты прикладных программ, программы-тренажеры, программы-симуляторы);

- перечень информационных справочных систем (ЭБС Книгафонд, «Консультант»).

# **12. МАТЕРИАЛЬНО-ТЕХНИЧЕСКОЕ ОБЕСПЕЧЕНИЕ ДИСЦИПЛИНЫ**

Требования к аудиториям (помещениям, кабинетам) для проведения занятий с указанием соответствующего оснащения:

-Лекционная аудитория, оснащенная электронной кафедрой TECHPOD - 7CD5B34 и проектором BENQ PB-7110

-Microsoft Windows XP Professional версия 2002 Service Pack

-Компьютерный класс, оснащенный 17 рабочими местами типа «Тонкий клиент» (ауд.211, ауд. 212, ауд. 215)

Требования к программному обеспечению при прохождении учебной дисциплины:

-Windows Server 2008, [Командный процессор PowerShell,](http://www.intuit.ru/department/os/bmos/35/3.html%23sect12) Microsoft Office.

# **13. ОБРАЗОВАТЕЛЬНЫЕ ТЕХНОЛОГИИ**

Преподавание дисциплины «Информационные технологии коммуникации» осуществляется в форме лекций и практических занятий.

Лекционные занятия проводятся в классно-урочной форме. Большая часть лекций проходит с применением технические средства обучения (использование мультимедийного проектора).

На практических занятиях реализуются интерактивные формы обучения, доля которых составляет 50% от общего числа часов, отводимых на практические занятия дисциплины. Практические занятия по курсу организуются в виде занятий в компьютерном классе и показе преподавателем способов и методов решения практических задач, вынесенных на занятие.

Дисциплина «Информационные технологии в экономике» преподается в течение одного семестра. Текущий контроль предполагает оценку работы студентов на практических занятиях в форме устных ответов при групповых и индивидуальных опросах в рамках реализации интерактивных форм обучения.

Программа составлена в соответствии с требованиями ФГОС ВПО с учетом рекомендаций и ООП ВО по направлению подготовки 38.03.01 – «Экономика».

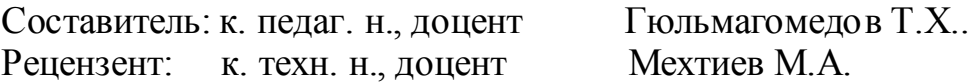

Программа рассмотрена и одобрена на заседании Ученого совета филиала от 27.02.2015г., протокол № 05.